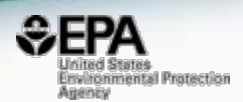

# The EPA iCSS Chemistry Dashboard to Support Compound Identification Using High Resolution Mass Spectrometry Data

#### *Antony J. Williams†, Andrew McEachran, Jon Sobus, Chris Grulke, Jennifer Smith, Michelle Krzyzanowski, Jordan Foster and Jeff Edwards*

*National Center for Computational Toxicology U.S. Environmental Protection Agency, RTP, NC*

*The views expressed in this presentation are those of the author and do not necessarily reflect the views or policies of the U.S. EPA*

*August 21-25, 2016 ACS Fall Meeting, Philadelphia, PA*

# Who is NCCT?

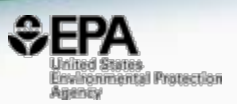

- National Center for Computational Toxicology part of EPA's Office of Research and Development
- Research driven by EPA's *Chemical Safety for Sustainability Research Program*
	- Develop new approaches to **evaluate** the **safety** of chemicals
	- Integrate advances in biology, biotechnology, chemistry, exposure science and computer science
- Goal To identify **chemical exposures** that may disrupt biological processes and cause adverse outcomes.

# **Our Dashboard Applications**

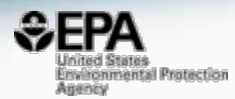

#### Some of our Web-based Applications

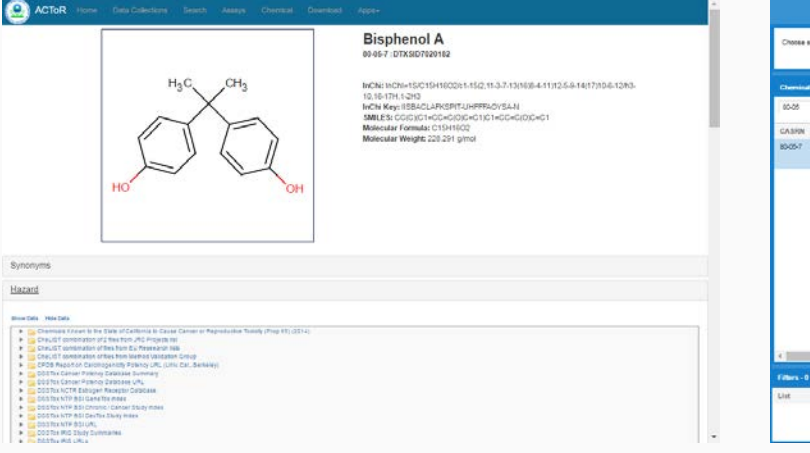

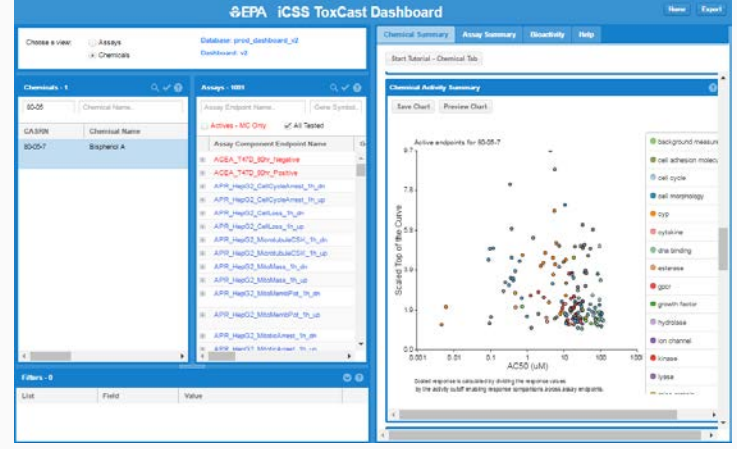

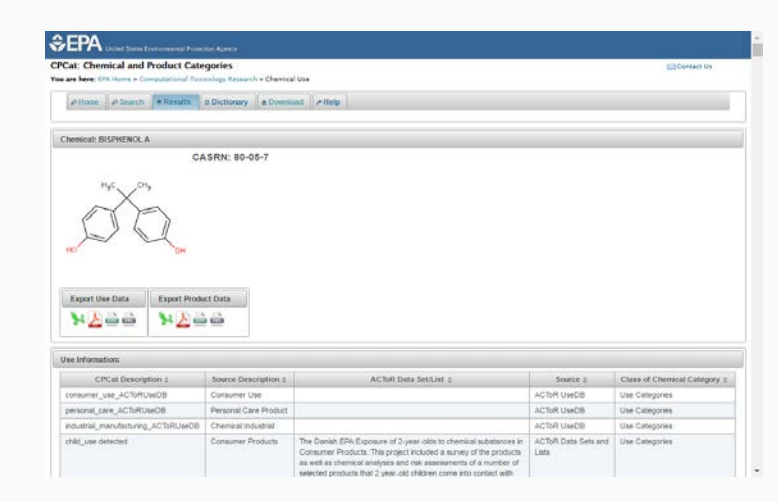

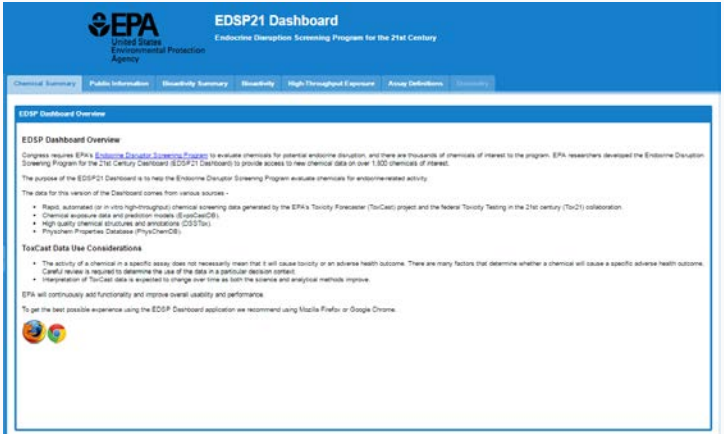

### Introducing Our **Latest** Dashboard https://comptox.epa.gov

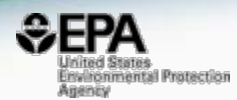

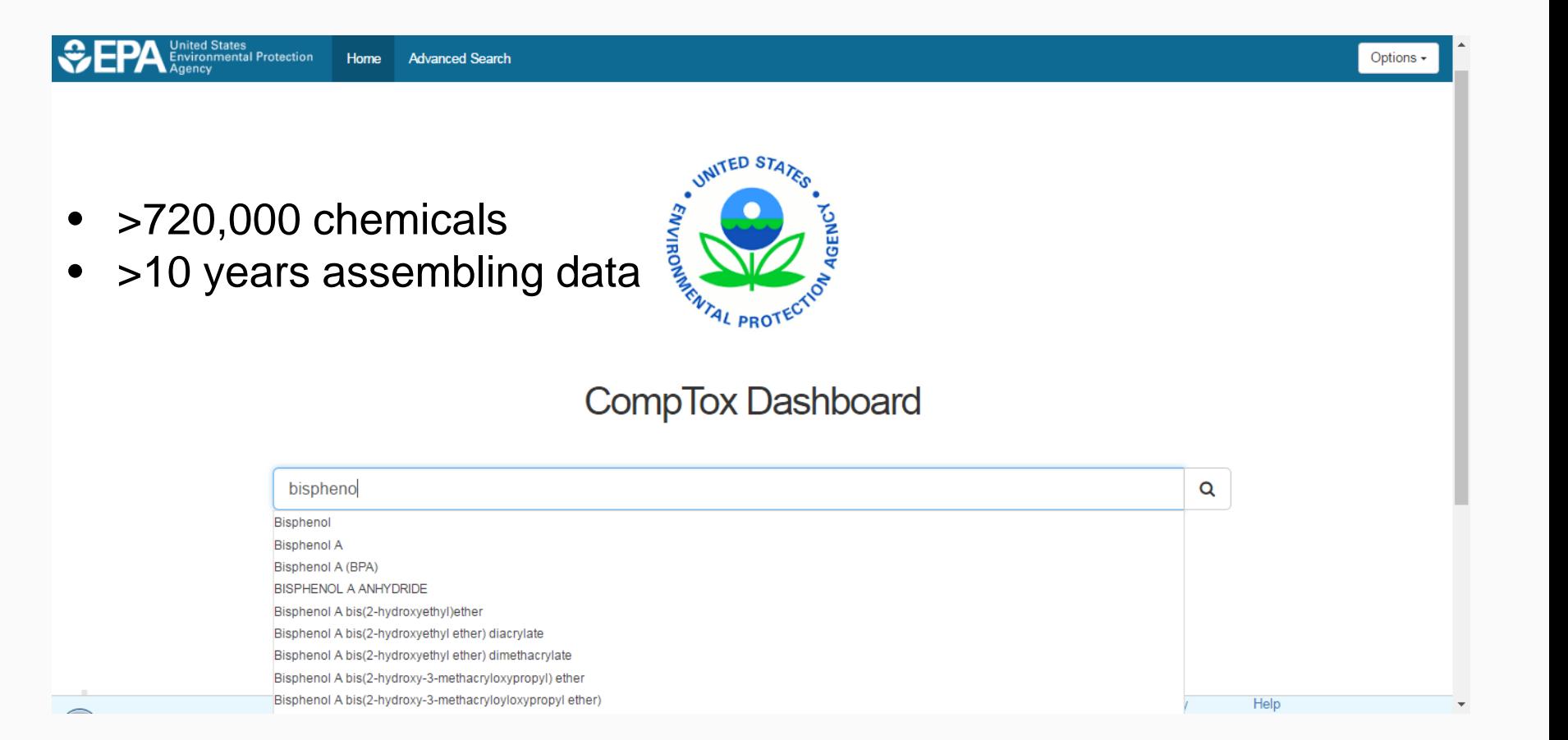

# Bisphenol A

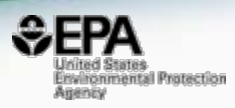

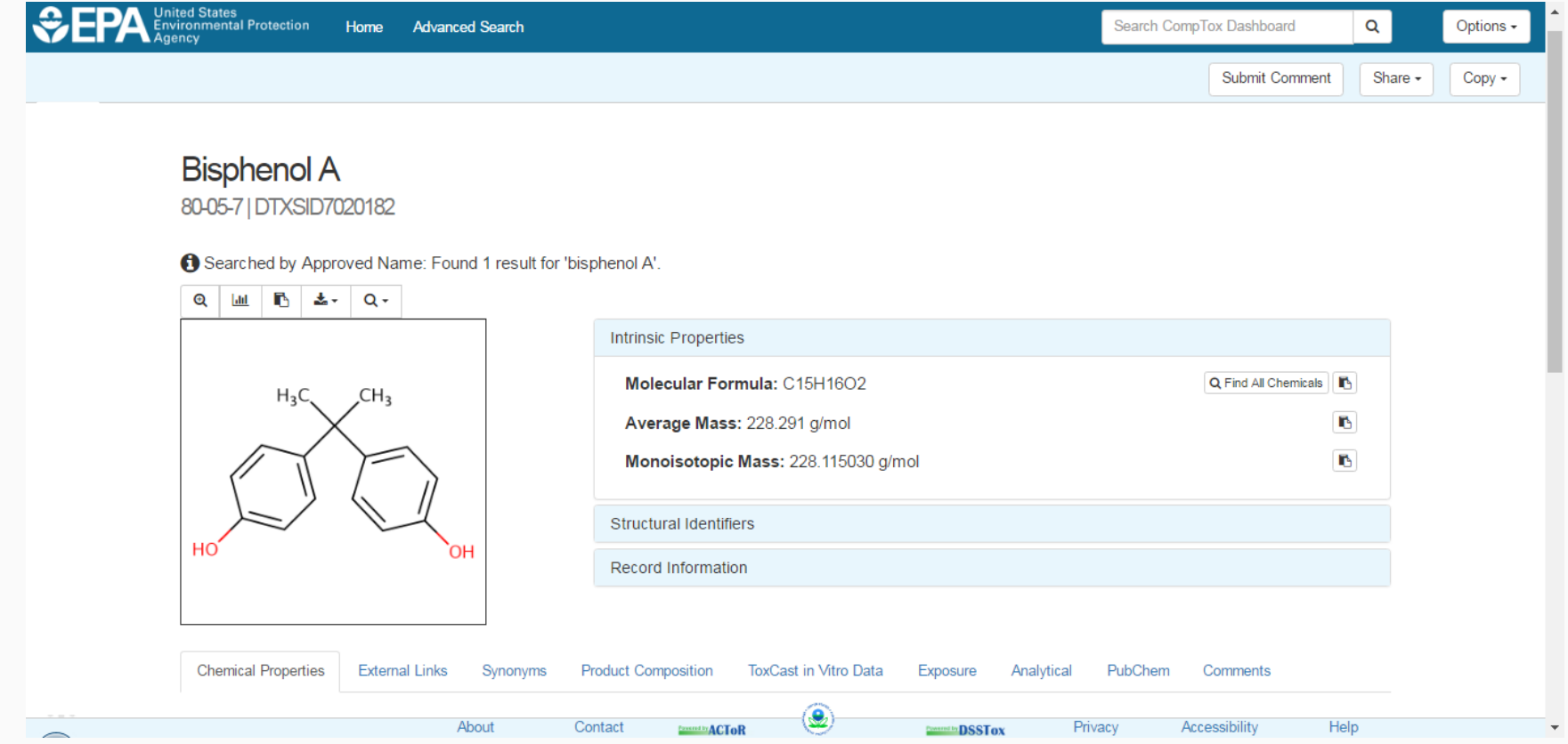

# Physicochemical Properties

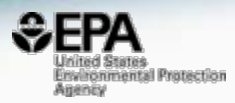

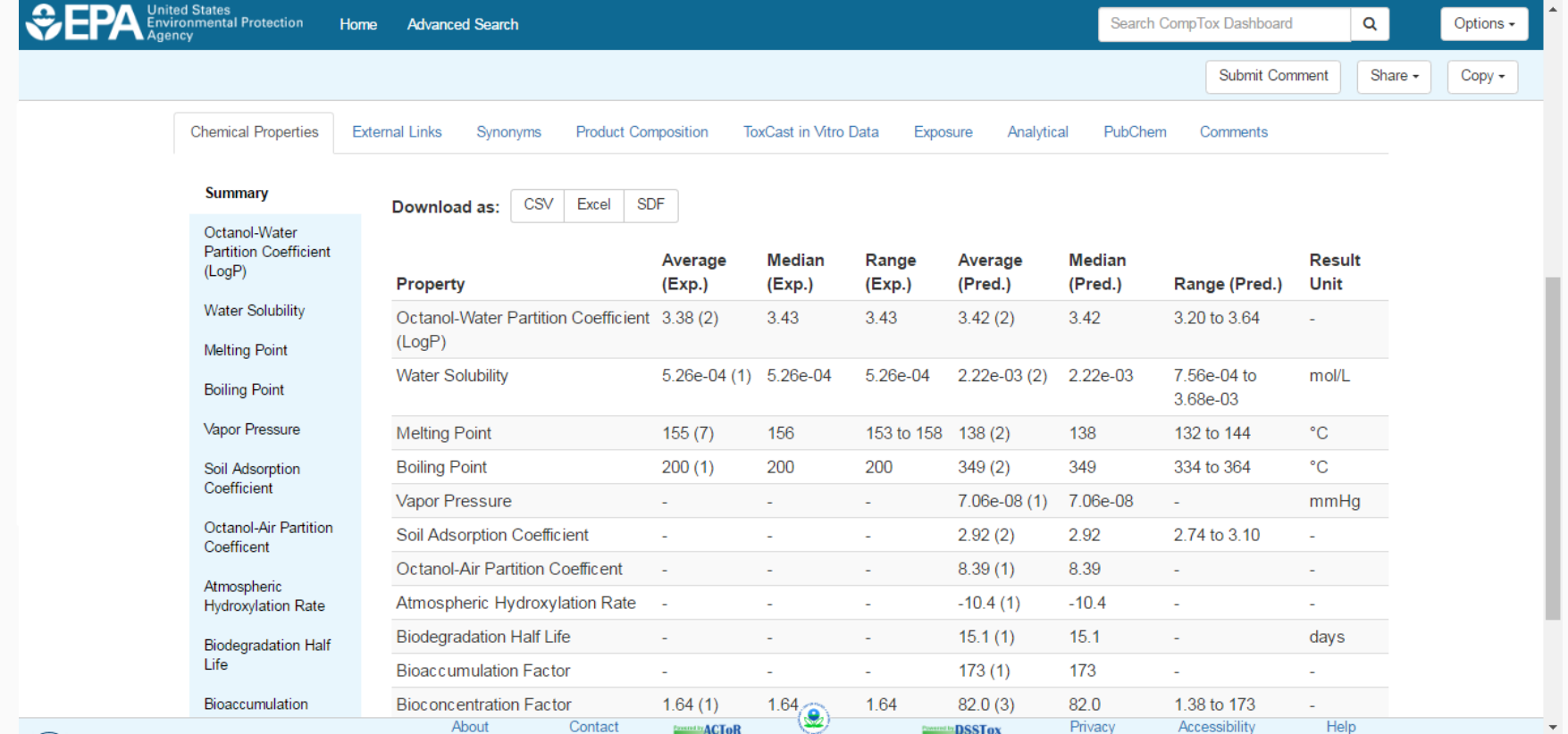

# Bioassay Screening Data

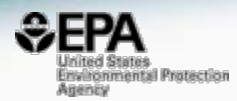

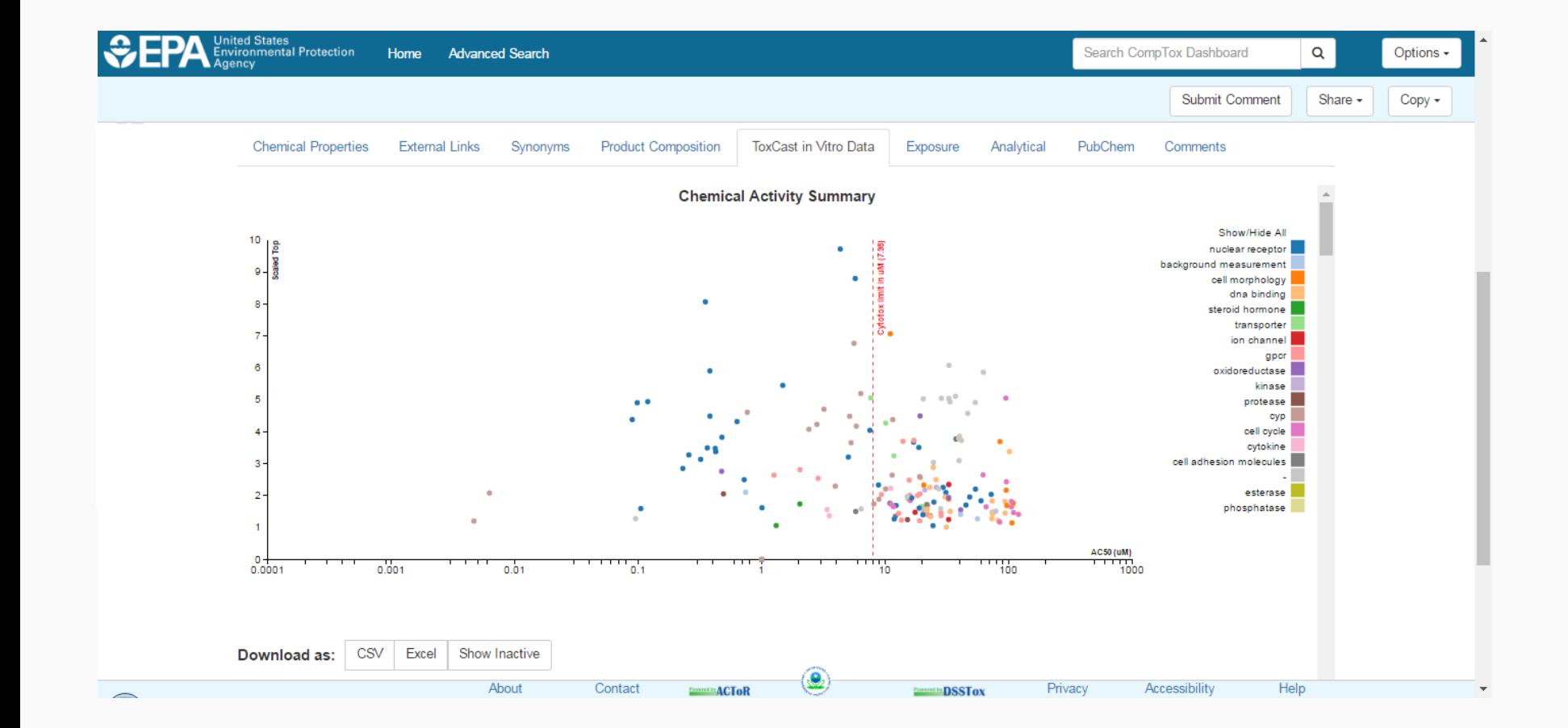

# Functional Use and Composition

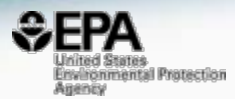

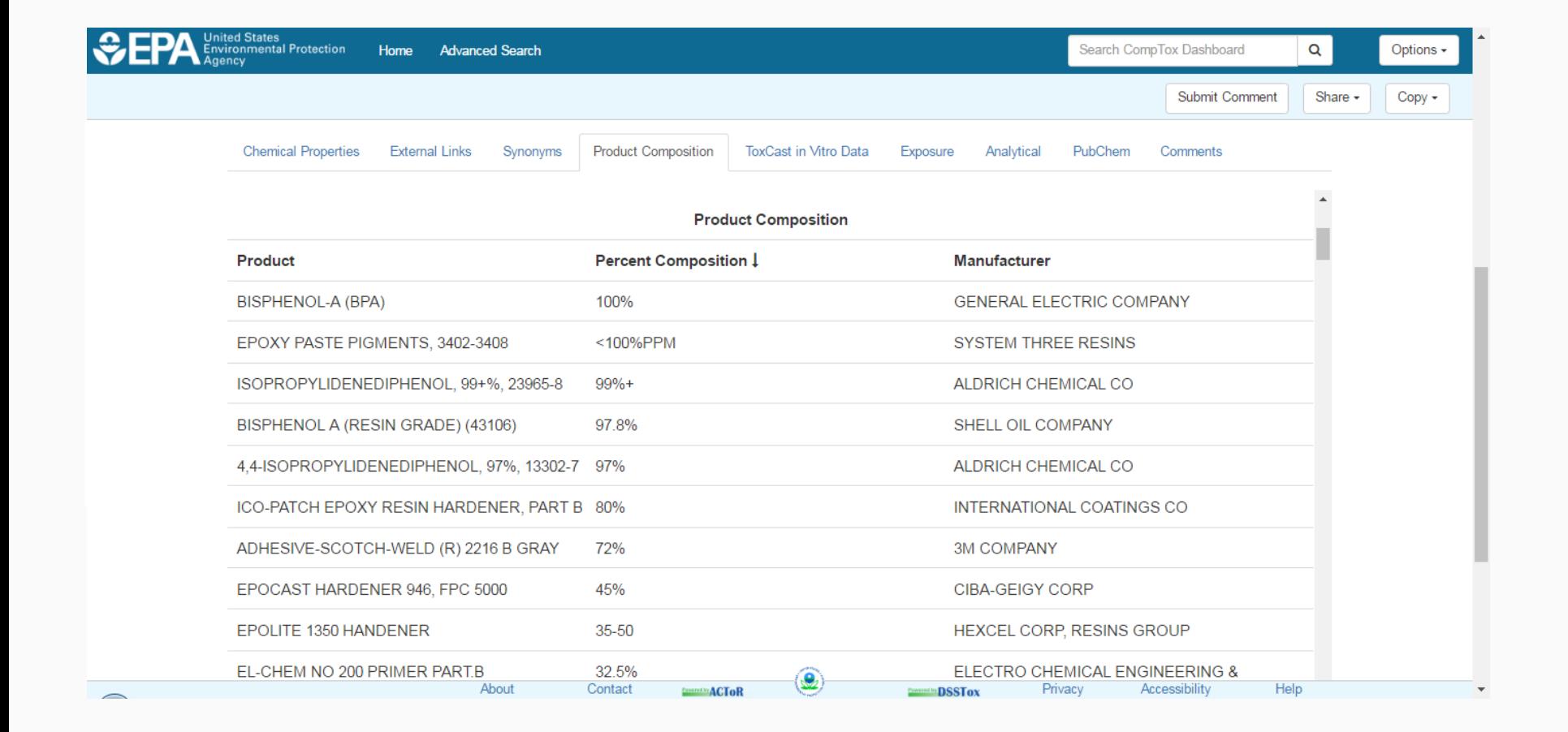

## Advanced MS Searches

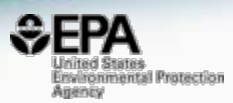

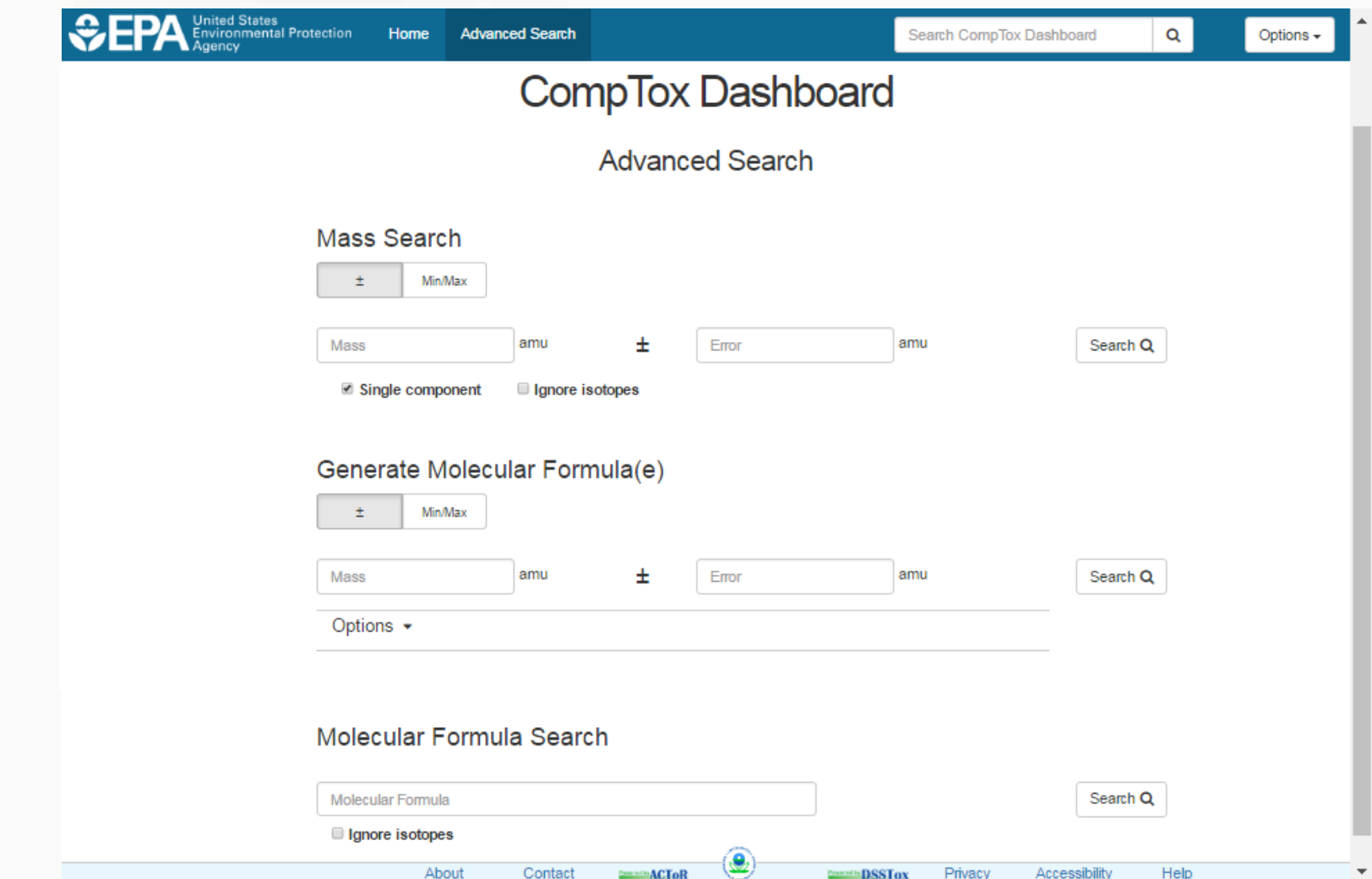

# Monoisotopic Mass Search

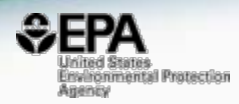

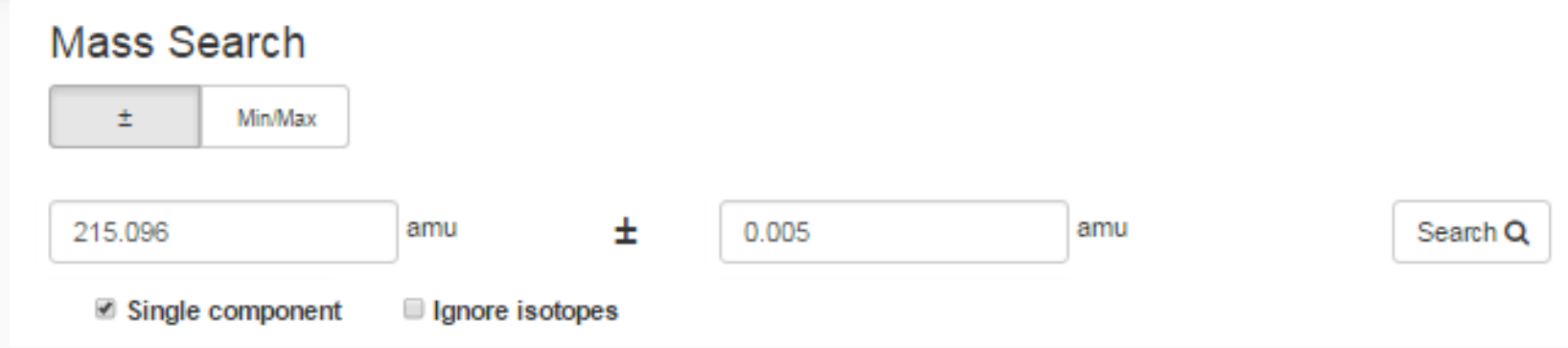

# Monoisotopic Mass Search

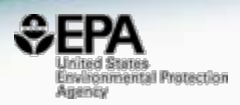

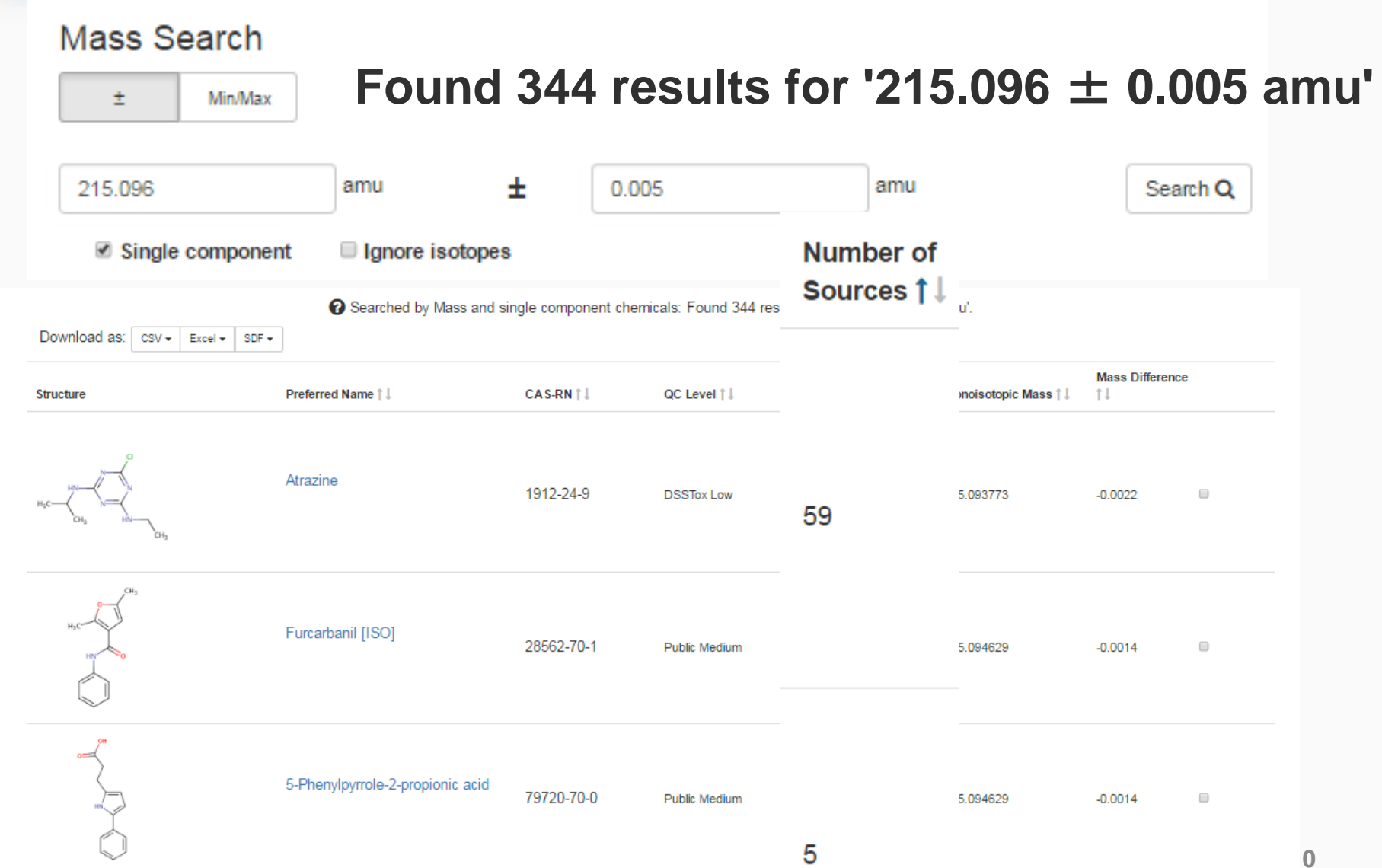

## Formula Search

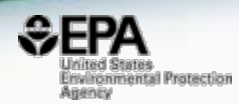

#### Molecular Formula Search

C8H14CIN5

Search Q

## Formula Search

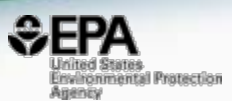

#### Molecular Formula Search

#### **Found 8 results for 'C8H14ClN5'**

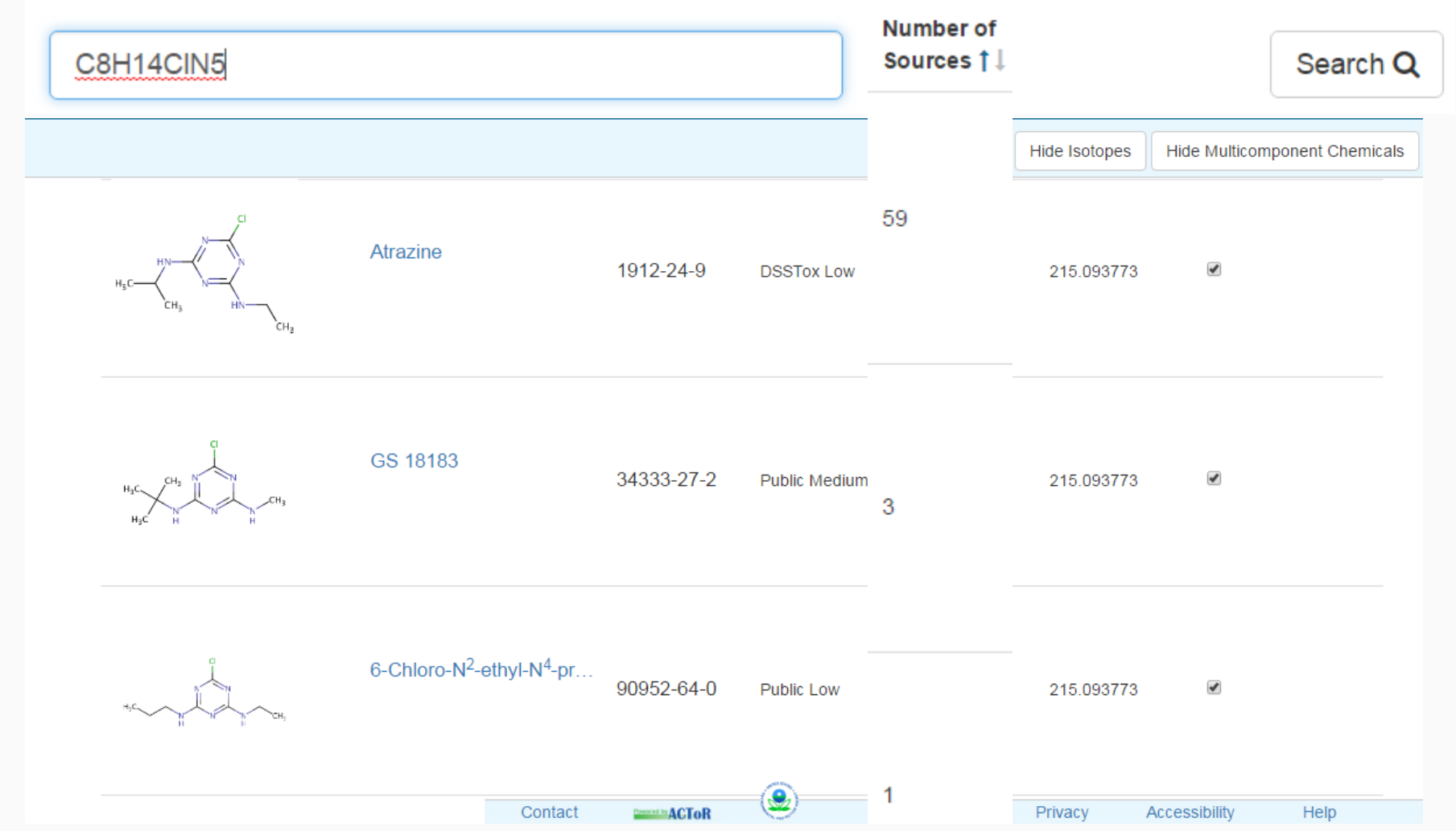

### Formula Searching Formulae matching Bisphenol A

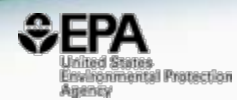

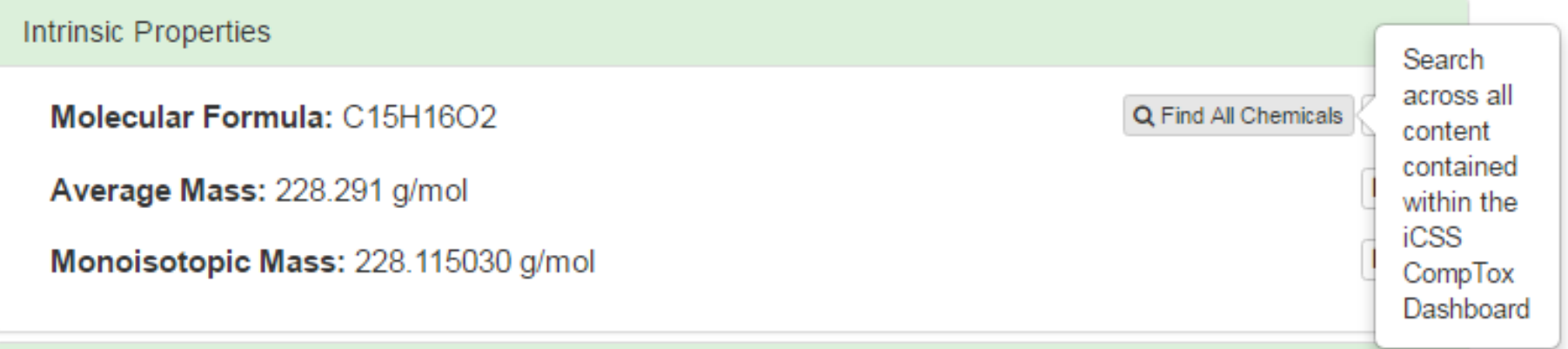

## Formula Search Results

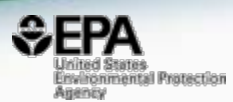

#### **Search Results**

#### <sup>O Searched by Molecular Formul</sup> Found 215 results for 'C15H16O2'.

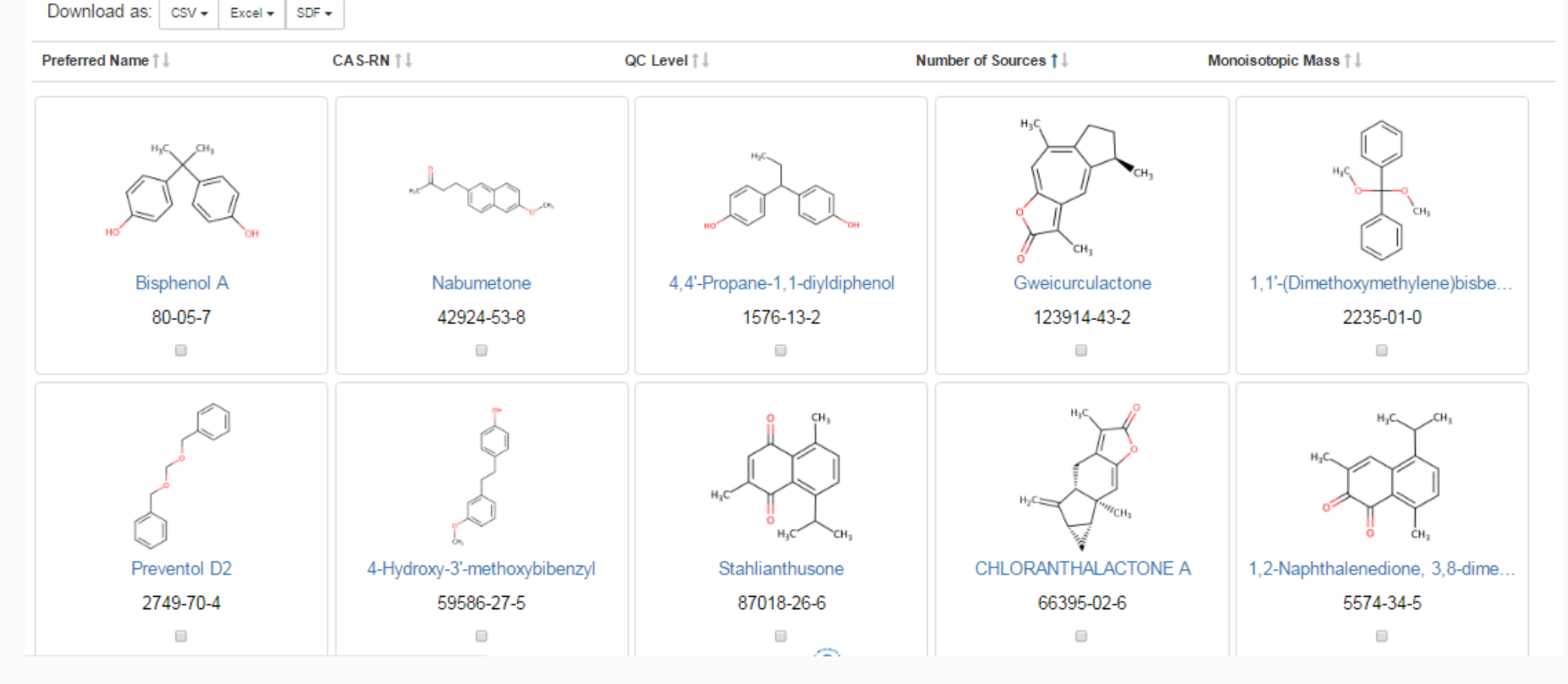

## Download to Excel

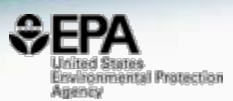

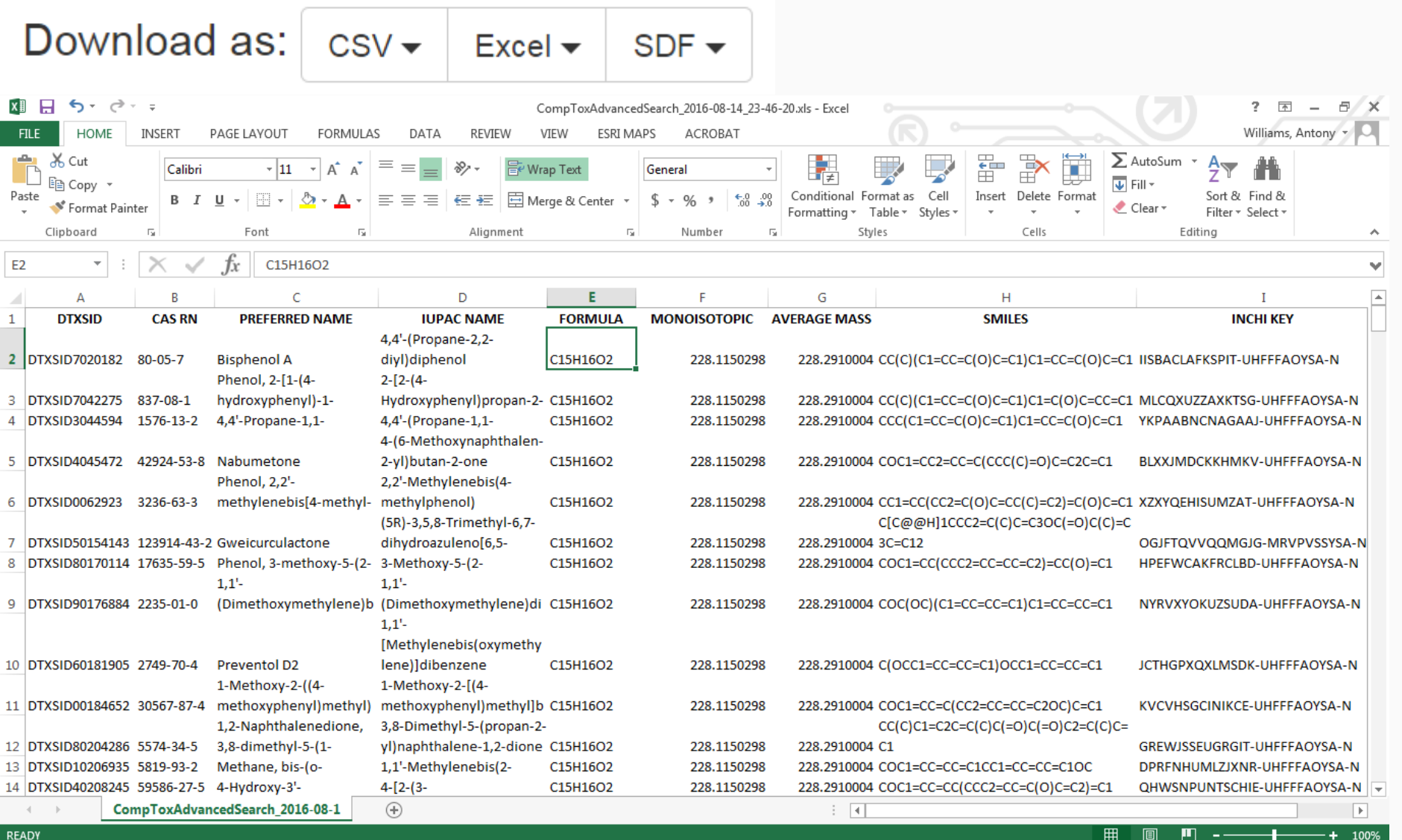

**READY** 

## Download as SDF file

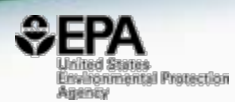

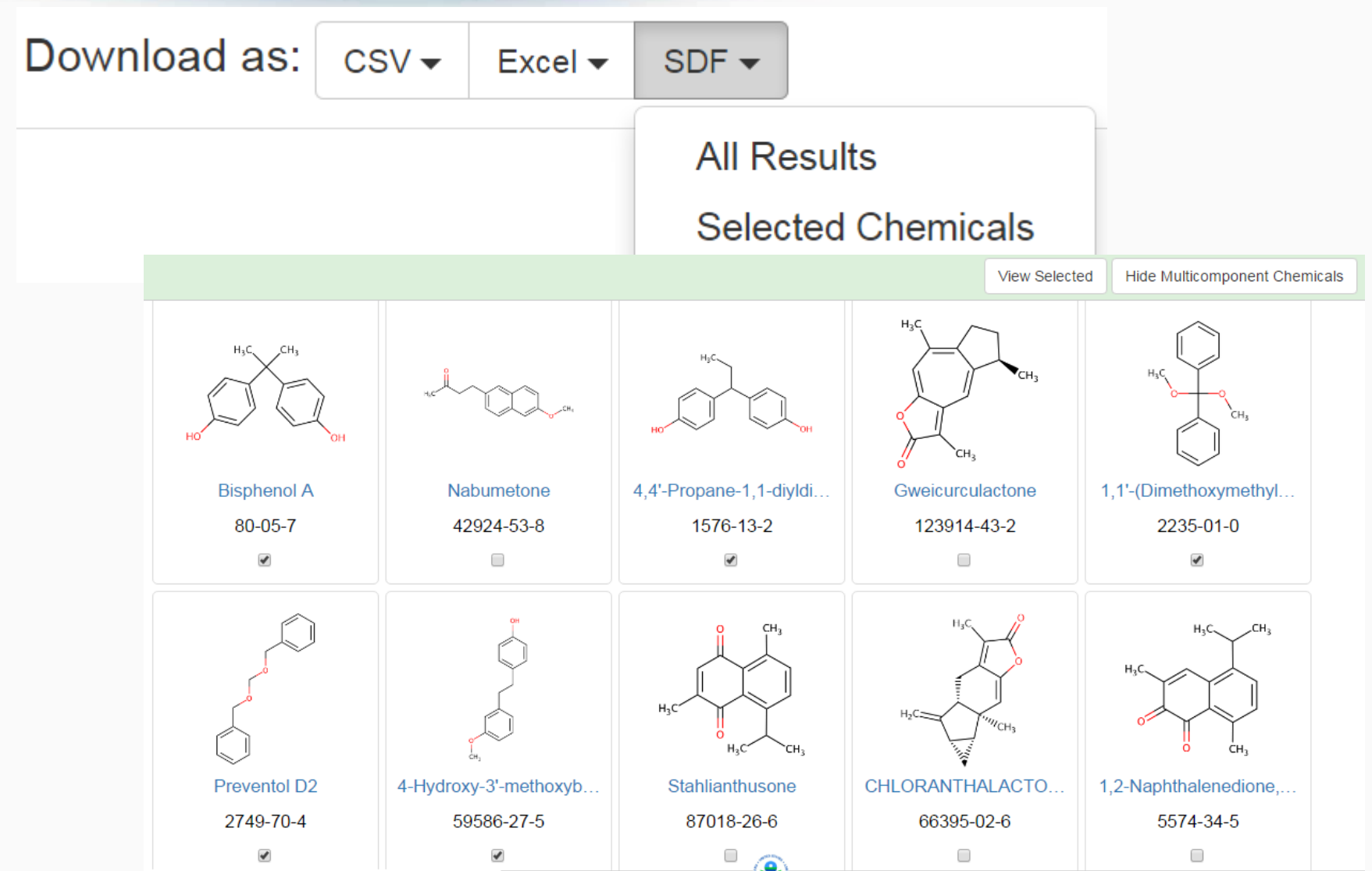

## SDF file downloaded to desktop

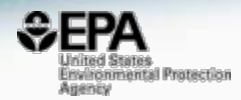

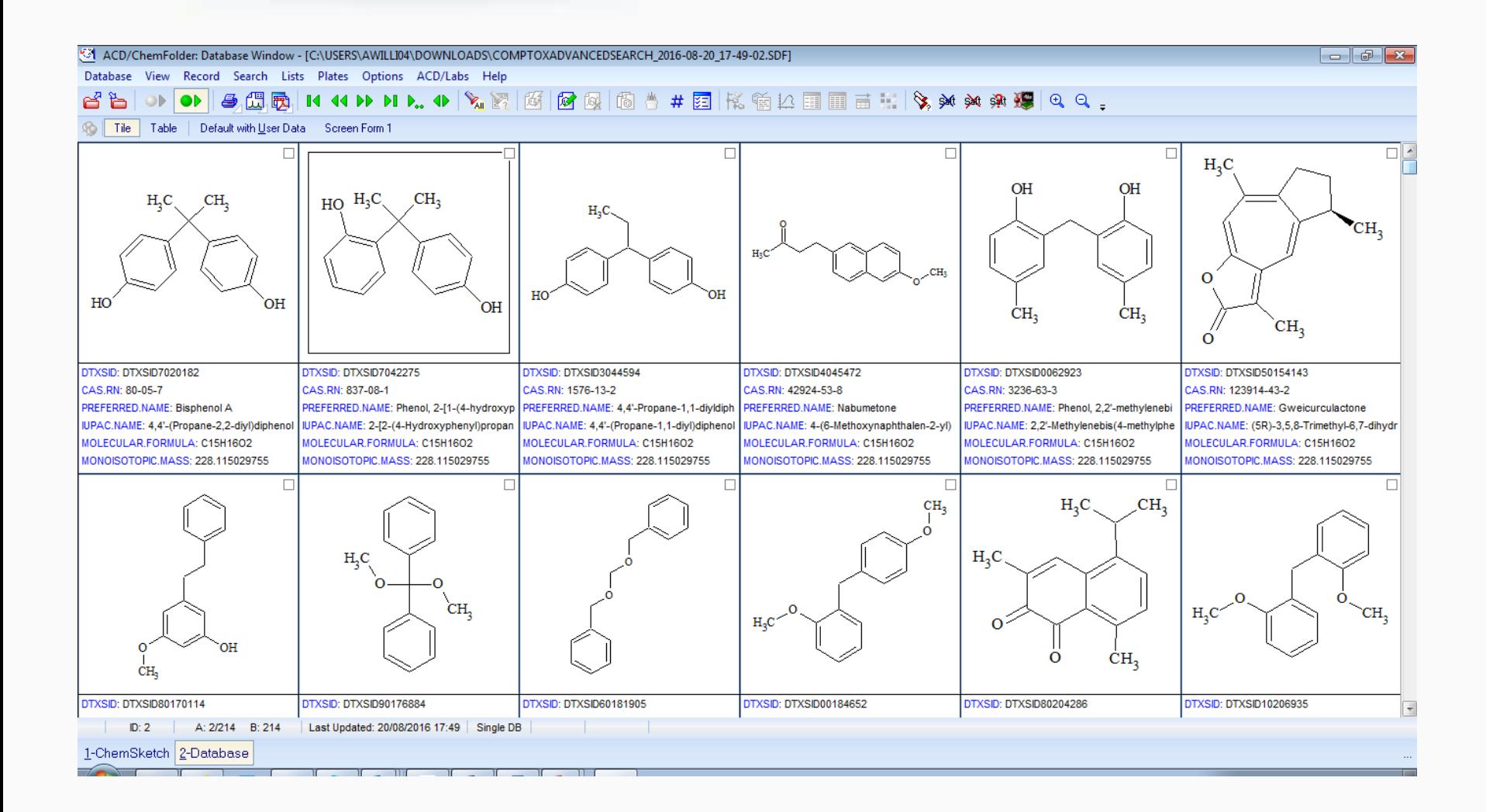

## Rank-Ordering of "Known-Unknowns" using ChemSpider

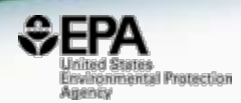

#### **RESEARCH ARTICLE**

#### Identification of "Known Unknowns" Utilizing **Accurate Mass Data and ChemSpider**

Table 1. Searching ChemSpider by Elemental Composition then Sorting by Number of Associated References

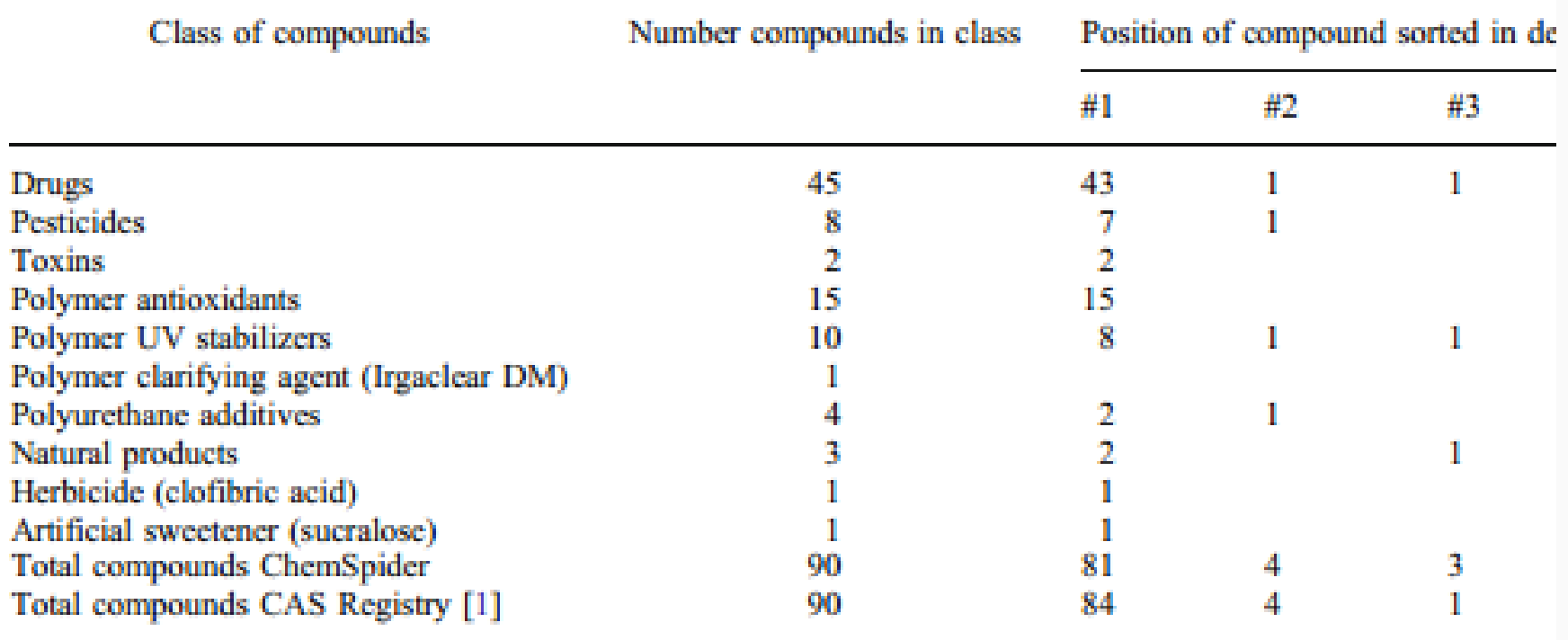

# **Comparing Performance**

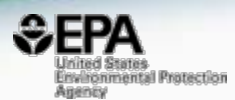

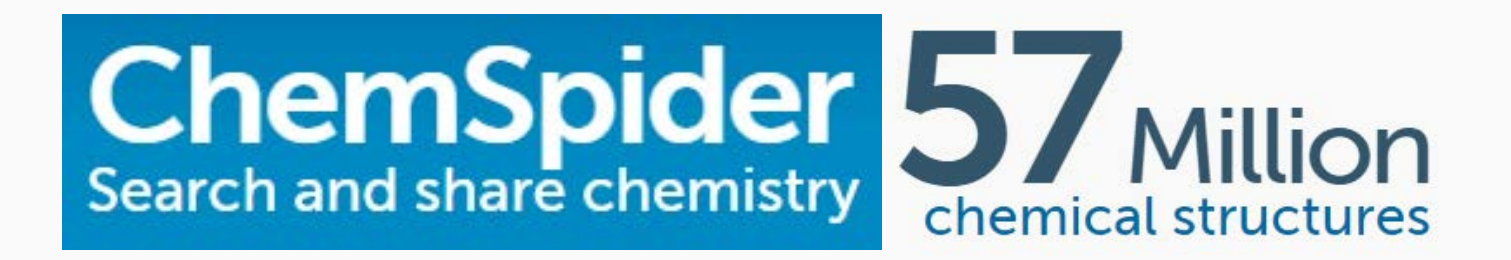

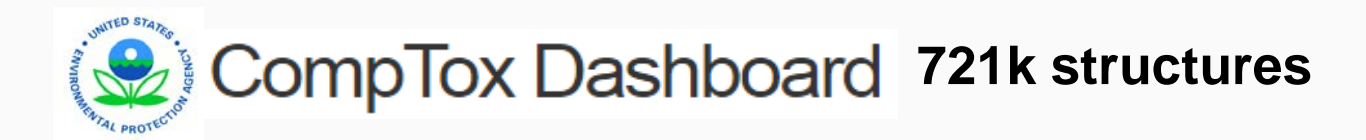

## Does the Dashboard Add Value?

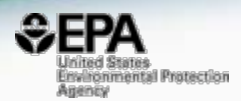

**20**

- Remember:
	- Focus on high quality data and curation
	- Data sources include EPA data sources and a focus on environmental chemistry
- No "dilution" by chemical vendors

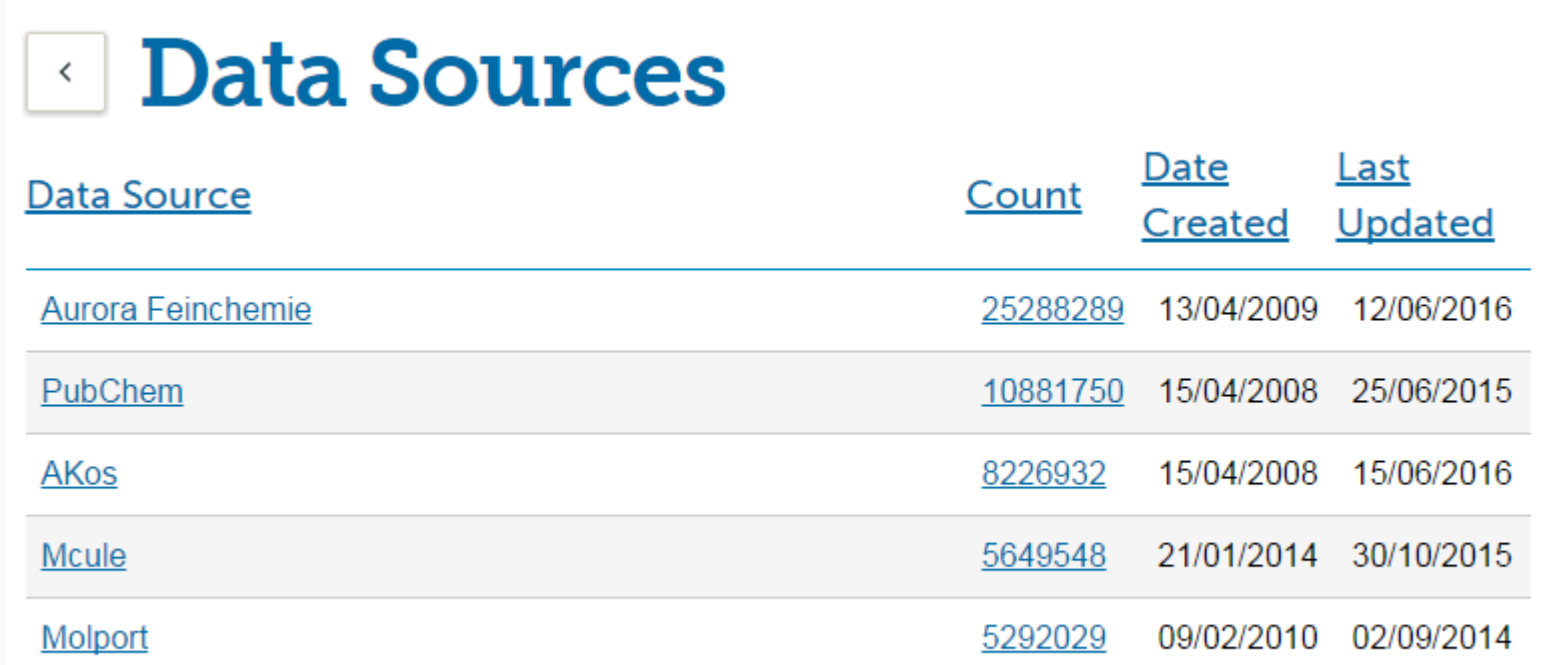

## **Dilution Example... Morphine Skeleton**

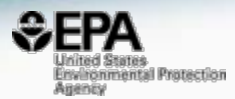

Found 32 results ... **COL** Search term: BQJCRHHNABKAKU (Found by InChIKey (skeleton match)) First  $\epsilon$  $\mathbf{S}$ Last D-(-)-Morphine 17-Methyl-7,8-didehydro-4,5-(5alpha,6alpha)-17-(5alpha,6beta)-17-Methyl-7,8-(5alpha)-17-Methyl-7.8epoxymorphinan-3.6-dio 3 )Methyl-7,8-dideh idehydro-4,5-epoxymorphinandidehydro-4.5-epoxymorphinanpoxymorph  $6$ -diol 3.6-diol (6alpha)-17-Methyl-7,8-(5alpha,6alpha)-17-Methyl-7,8-(5alpha,6alpha)-17-Methyl-7,8-(5beta,6beta,9alpha,13alpha,14al) (5alpha, 6alpha, 9alpha)-17-Methyl-7,8-didehydro-4,5-Methyl-7,8-didehydro-4,5idehydro-4,5-epoxymorphinandidehydro-4,5-epoxymorphinandidehydro-4,5-epoxymorphinanepoxymorphinan-3.6-diol epoxymorphinan-3.6-diol .6-diol .6-diol .6-diol HO A Searched by InchiKey Skeleton: Found 3 results for 'BQJCRHHNABKAKU'. Download as: | CSV + | Excel + | SDF + cн. нс Preferred Name  $\uparrow \downarrow$ **CAS-RN11** QC Level 1 L Number of Sources ↑↓ Monoisotopic Mass ↑↓ (6alpha)-17-Methyl-7.8-(6beta)-17-Methyl-7,8-didehydro-(5beta) didehydro-4,5-epoxymorphinan-4.5-epoxymorphinan-3.6-diol didehydr  $3,6$ -diol HO ъ. Morphine Morphinan-3,6-d... Morphinan-3,6-a... HO  $57 - 27 - 2$ 16206-77-2 67293-88-3

# Bisphenol A as an example ChemSpider: 1564 Structures

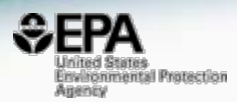

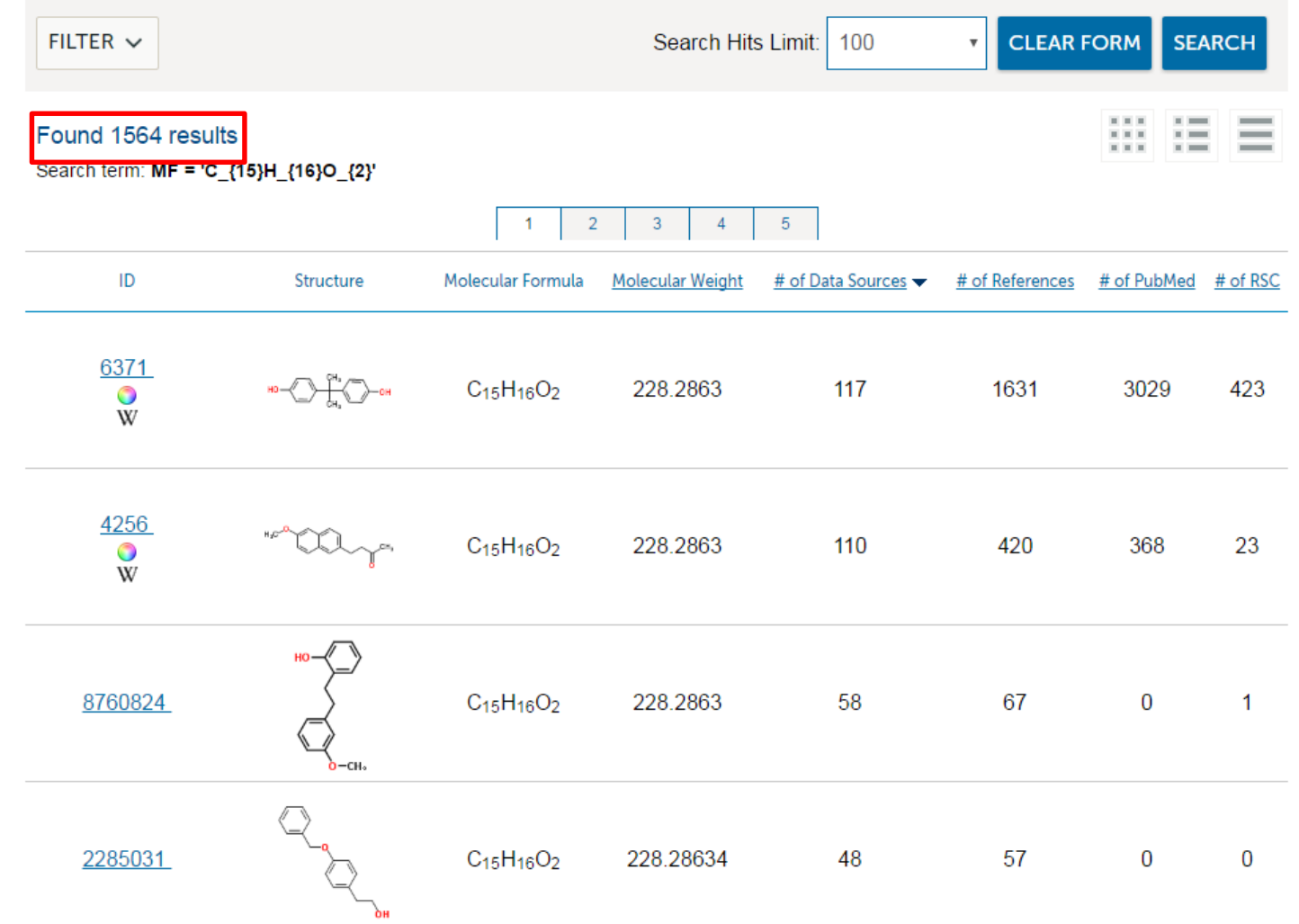

### Bisphenol A as an example Dashboard: 215 Structures

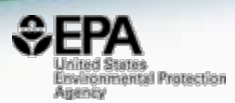

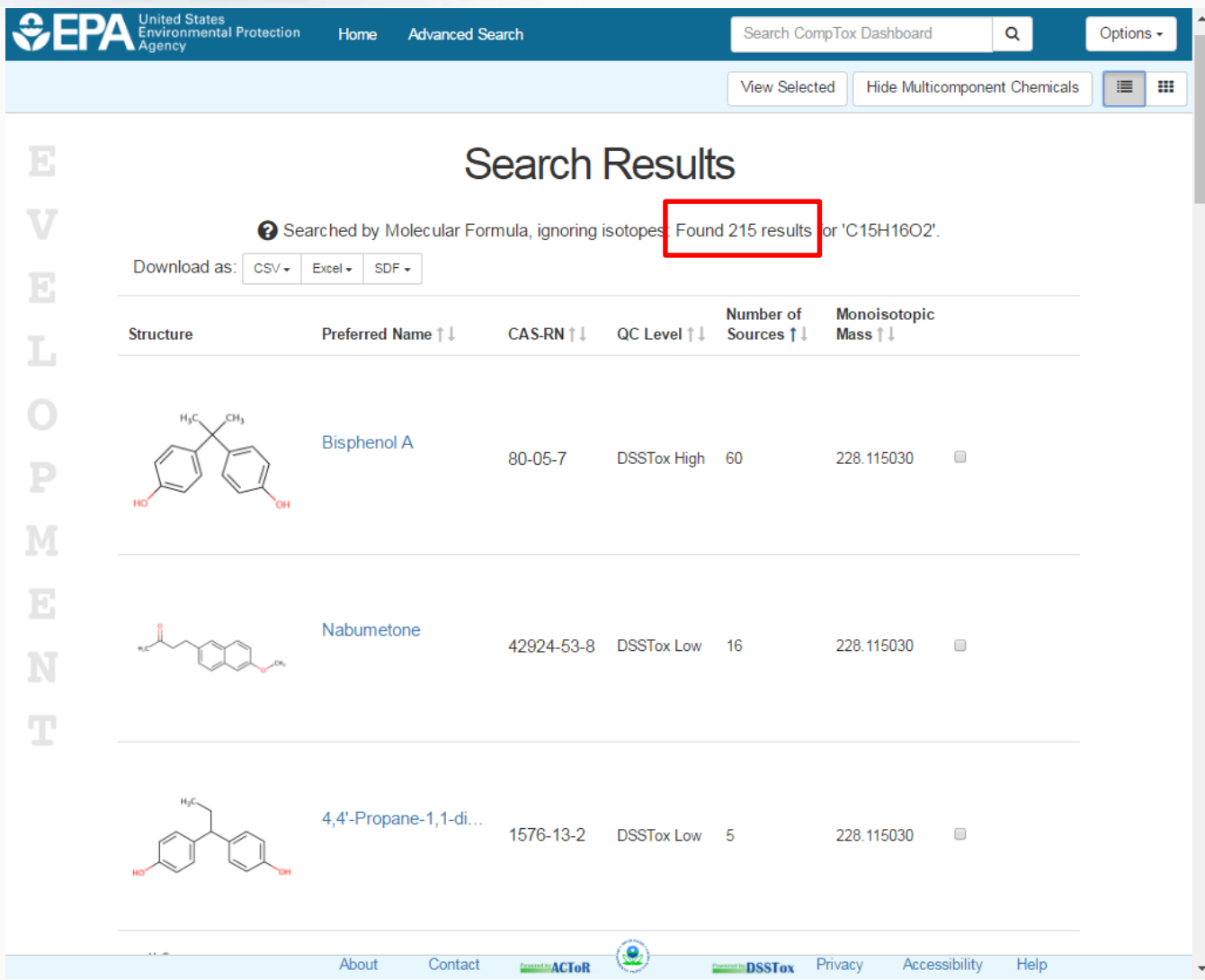

### Chemical Identification Dashboard vs ChemSpider

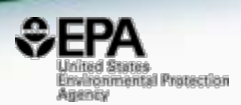

#### Monoisotopic Mass (+/- 0.005 amu) Search

Sorted by number of references (ChemSpider) or data sources (Dashboard)

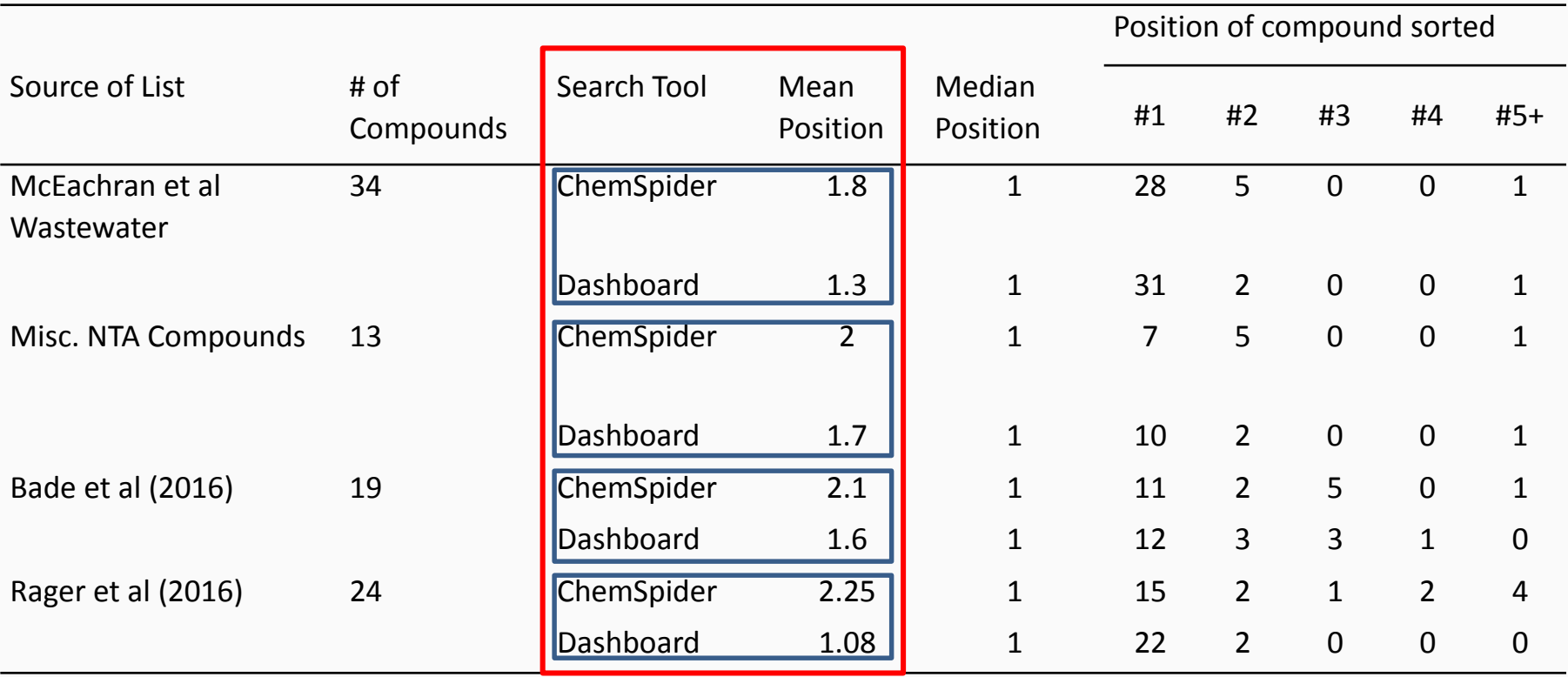

Dashboard vs ChemSpider Ranking Summary

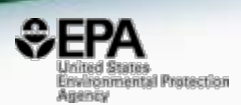

- Selected peer-reviewed publications
- 162 total individual chemicals in search

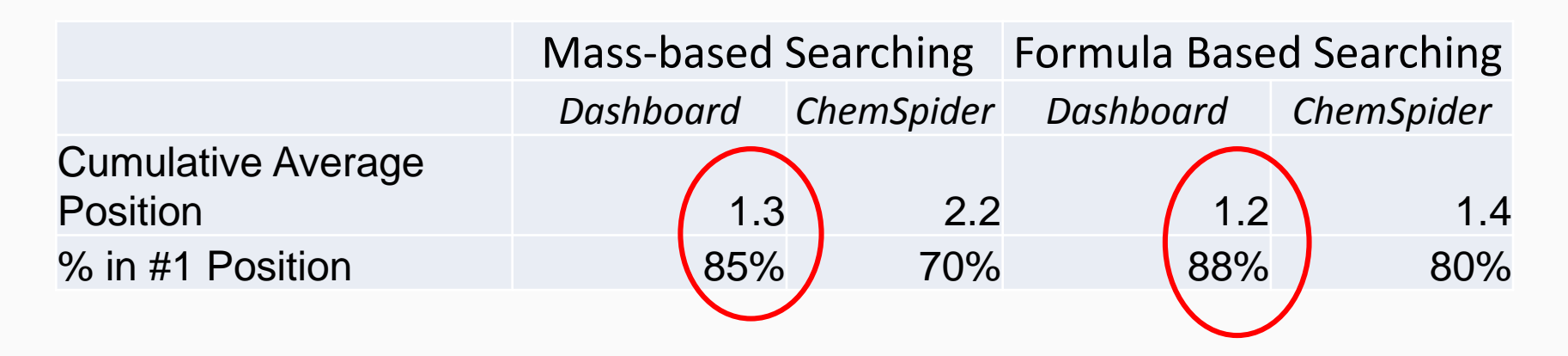

# **ChemSpider 6926 Results!!!**

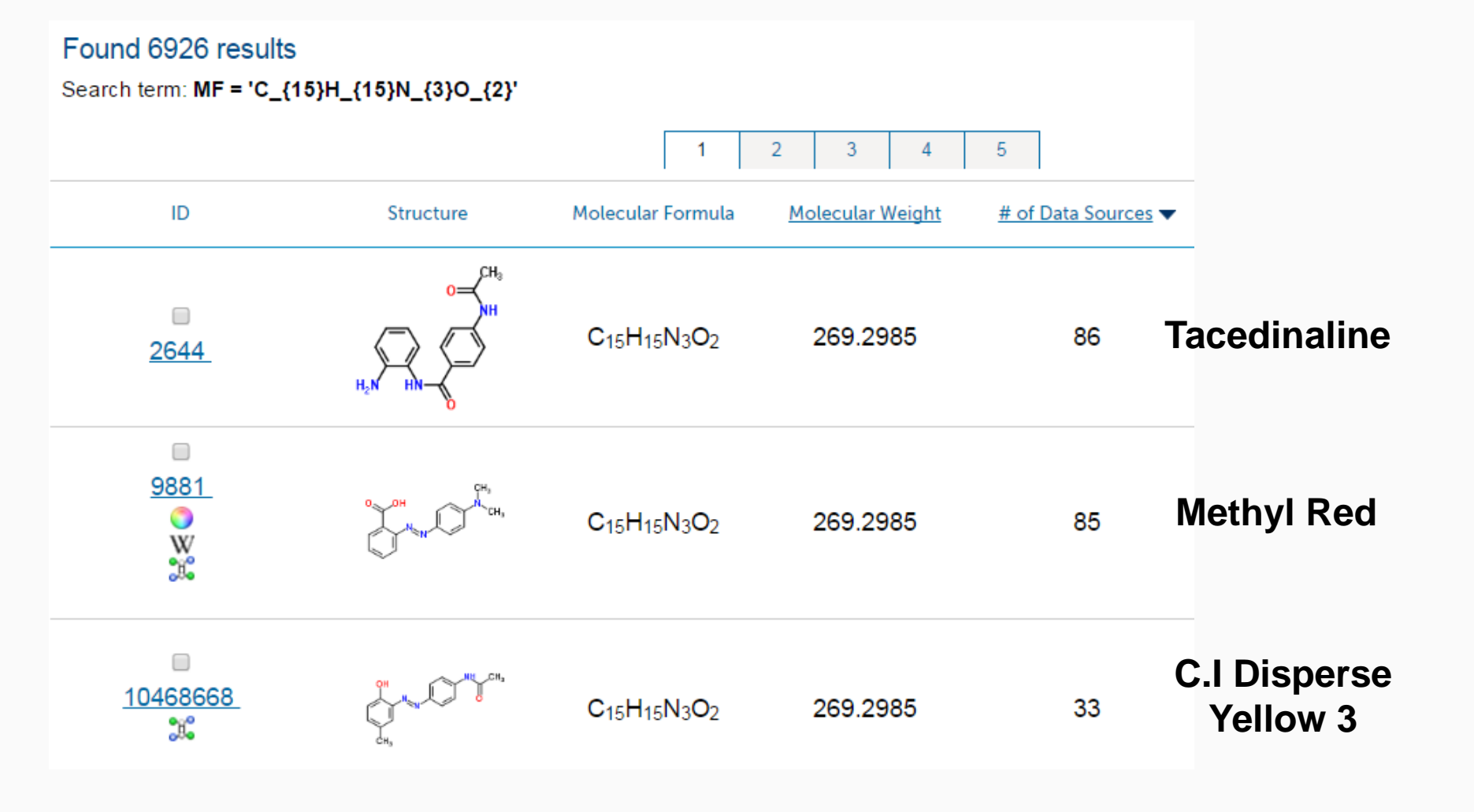

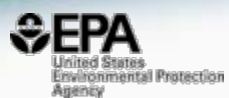

## Using Functional Use to Sort Candidates

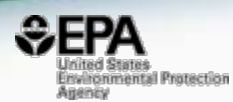

Arch Chemicals, Inc.

#### **Tacedinaline** 112522-64-2 IDTXSID60150095 @ Anti-cancer Drug Searched by Approved Name: Found 1 result for 'tacedinaline'  $Q = \underline{\mathbf{m}} \quad \underline{\mathbf{F}} \quad \underline{\mathbf{F}} \quad \underline{\mathbf{F}} \quad Q =$ **Intrinsic Properties** Molecular Formula: C15H15N3O2 Q Find All Chemicals Average Mass: 269.304 g/mol **IS** Monoisotopic Mass: 269.116427 g/mol 15 **Structural Identifiers Record Information** Methyl red **Microbiological** 493-52-7 | DTXSID1042154 @ **Chemical Properties** External Links Synonyms **Product Composition ToxCast in Vitro Data** Analytical PubChem Comments Exposure Searched by Approved Name: Found 1 result for 'Methyl red'. Indicator Dye **O** Frequent Uses and Functions  $Q \quad \underline{M} \quad \underline{P} \quad \underline{A} \quad Q \ .$ drug\_ACToRUseDB **Intrinsic Properties** Molecular Formula: C15H15N3O2 Q Find All Chemicals No product composition data found Average Mass: 269.304 g/mol 6 Monoisotopic Mass: 269.116427 g/mol к **Structural Identifiers** Record Information C.I. Disperse Yellow 3 Textile/Product Dye2832-40-8 | DTXSID6021450 @ Searched by Approved Name: Found 1 result for 'C.I. Disperse Yellow 3'. **Chemical Properties External Links** Synonyms Product Composition | ToxCast in Vitro Data PubChem Comments Exposure Analytical  $Q$   $M$   $R$   $L$   $Q$ **O** Frequent Uses and Functions **Intrinsic Properties** inert ACToRUseDB Molecular Formula: C15H15N3O2 Q Find All Chemicals industrial\_manufacturing\_ACToRUseDB Average Mass: 269.304 g/mol n, toys lawn\_garder Monoisotopic Mass: 269.116427 q/mol 15 chemical laborator pesticide inert\_ingredie Structural Identifiers UNIVERSAL INDICATOR SOLUTION 0.05% CENTRAL SCIENTIFIC CO Record Information UNIVERSAL INDICATOR SOLUTION 0.05% % **SCIENCE KIT** UNIVERSAL INDICATOR SOLUTION.38826-16 0.05% CENTRAL SCIENTIFIC CO Chemical Properties External Links Synonyms **Product Composition** ToxCast in Vitro Data Exposure Analytical PubChem Comments 0098 TOTAL ALKALINITY TABLETS  $0.04%$ INDUSTRIAL MUNICIPAL FOUIP INC. **@ Frequent Uses and Functions** 84-8265 BOGEN UNIVERSAL INDICATOR 0.0185% CAROLINA BIOGOLICAL SUPPLY CO **SOLUTION** consumer\_use\_ACToRUseDB HTH 5-Way Test Kit - Hardness Indicator personal care cosmetics prohibited ASEAN personal\_care cosmetics hair\_dye HTH 5-Way Test Kit - Cyanuric Acid Reagent Arch Chemicals, Inc.

HTH 5-Way Test Kit - Cyanuric Acid Reagent

## Same top hits - different ranking 90 hits only versus 6926 hits

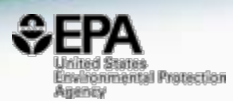

#### **Search Results**

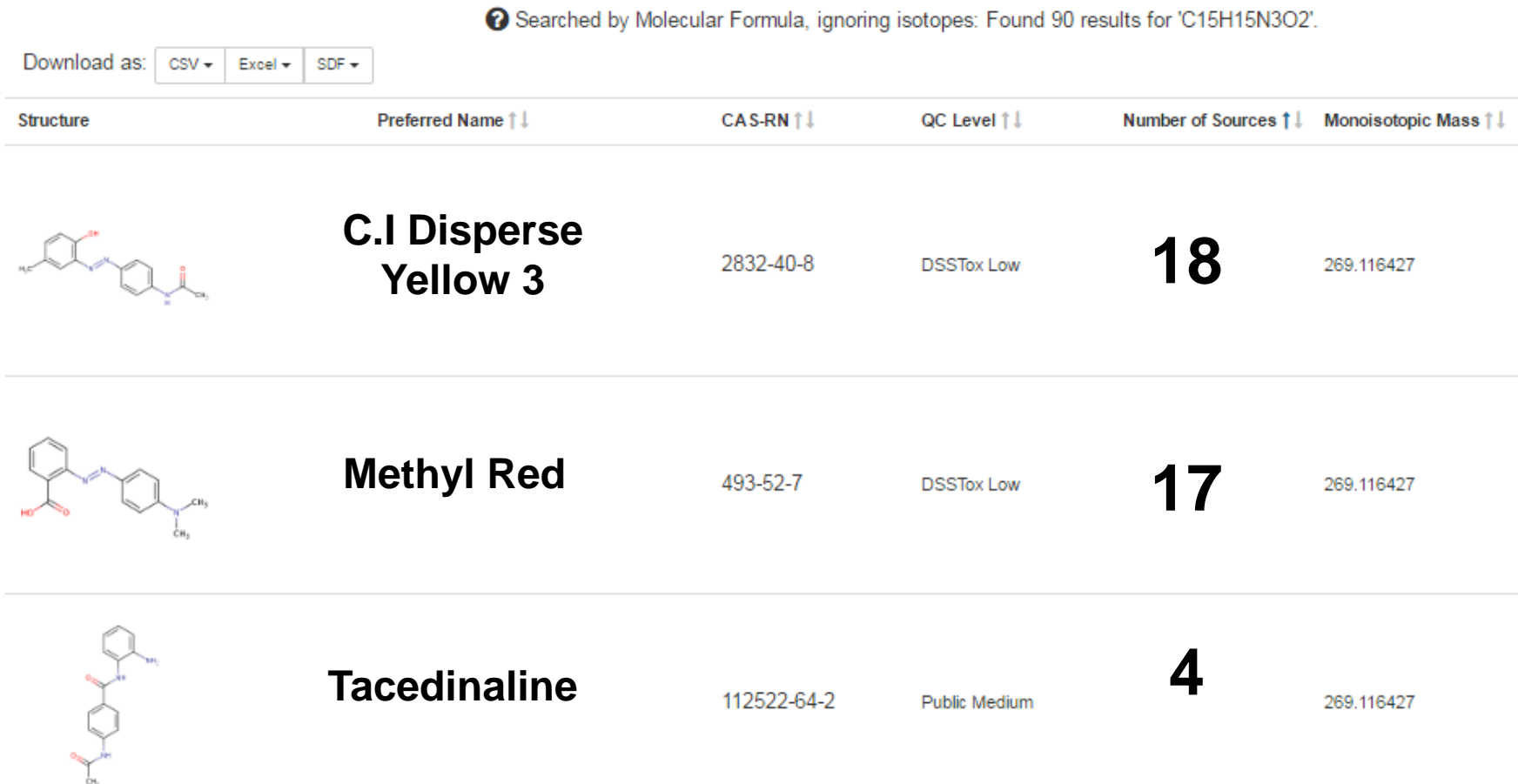

#### Dashboard: External Links to **Analytical Methods**

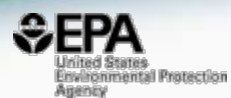

**Chemical Properties** 

**External Links** 

Synonyms

Toxicology

**on** DrugPortal

ChemView

eChemPortal

Gene-Tox

**HSDB** 

LactMed

**EDSP Dashboard** 

**D** ToxCast Dashboard 2

International Toxicity Esti.

**ACTOR** 

CCRIS<sup></sup>

**G** CTD

Produ

#### General

- **E** EPA Substance Registry...
- **NET NIST Chemistry Webbook**
- # Household Products Dat...
- **D** PubChem
- Chemspider
- CPCat
- <sup>2</sup> DrugBank
- **MP HMDB**
- W Wikipedia
- Q MSDS Lookup
- **Q** ToxPlanet
- Q ChemHat: Hazards and ...

#### **Publications**

- **No** Toxline
- Environmental Health P...
- **BIMEHS** 
	- National Toxicology Prog...
	- **G** Google Books
	- **G** Google Scholar
	- **G** Google Patents
	- **D** PubMed

#### Analytical

- Q. National Environmental...
- RSC Analytical Abstracts

#### National Environmental Methods Index

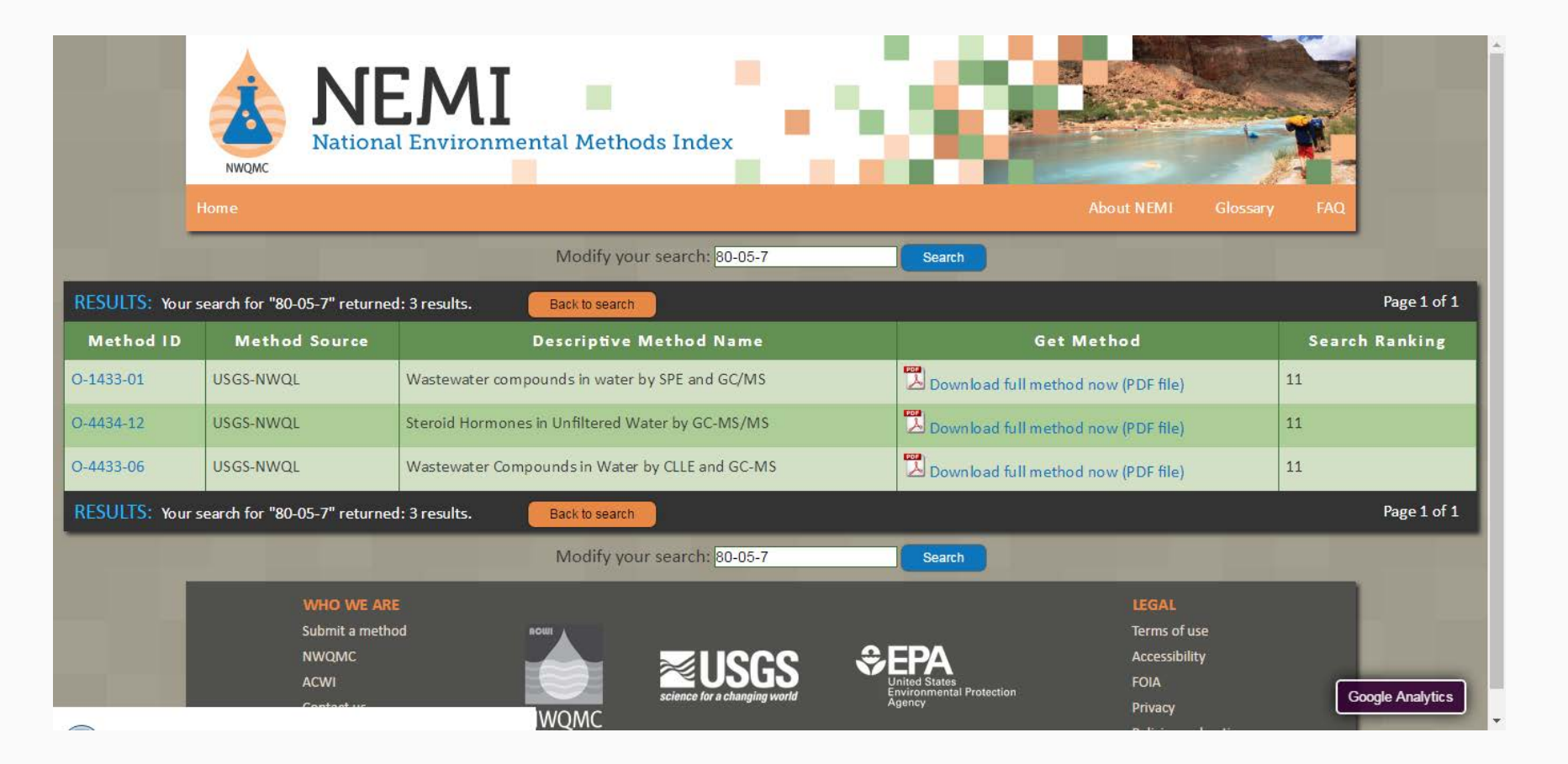

invironmental Protection

Agency

# RSC Analytical Abstracts

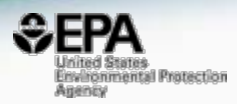

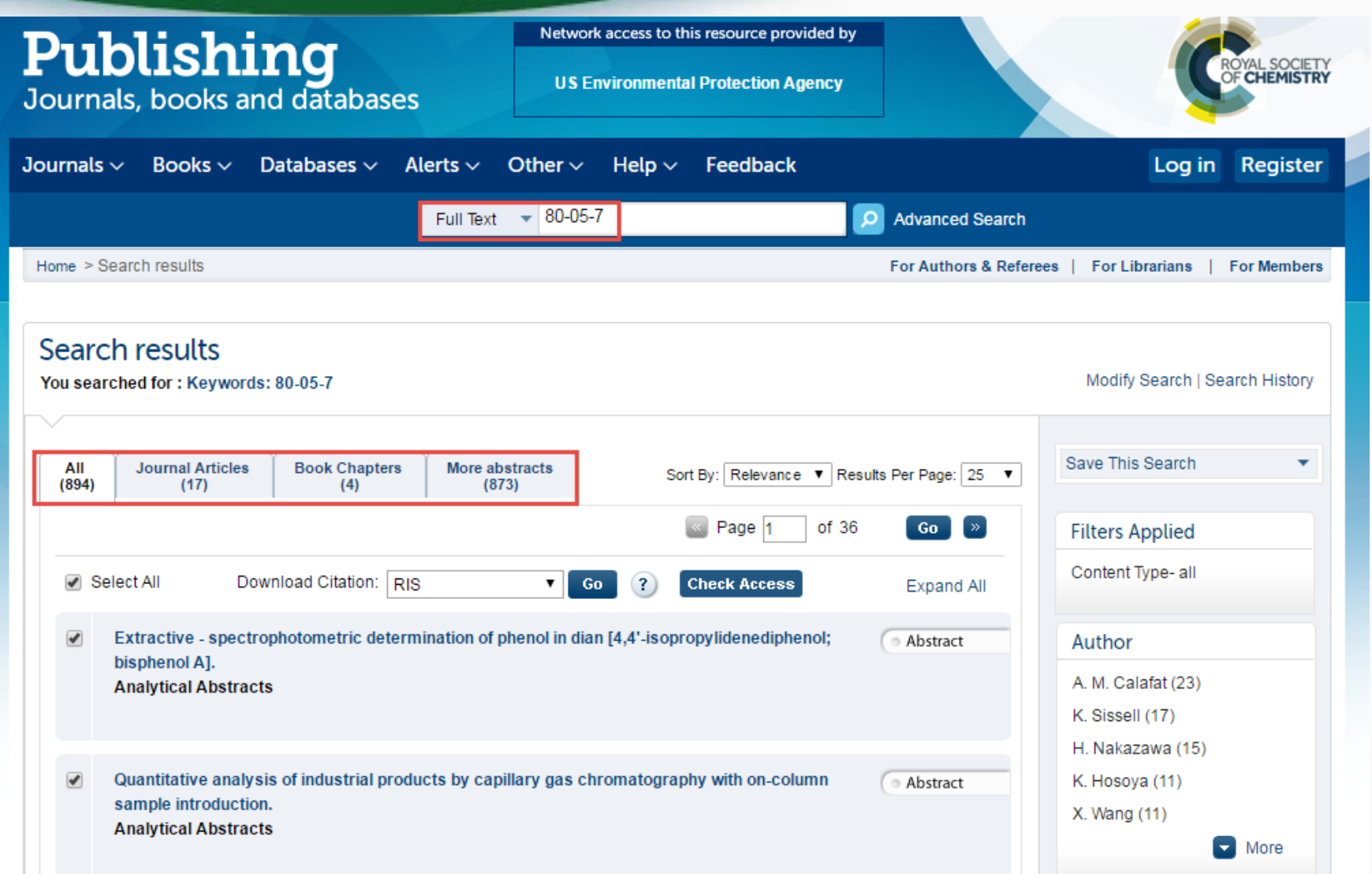

#### Integrated Google Chemical Searches

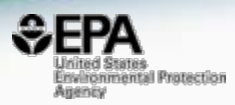

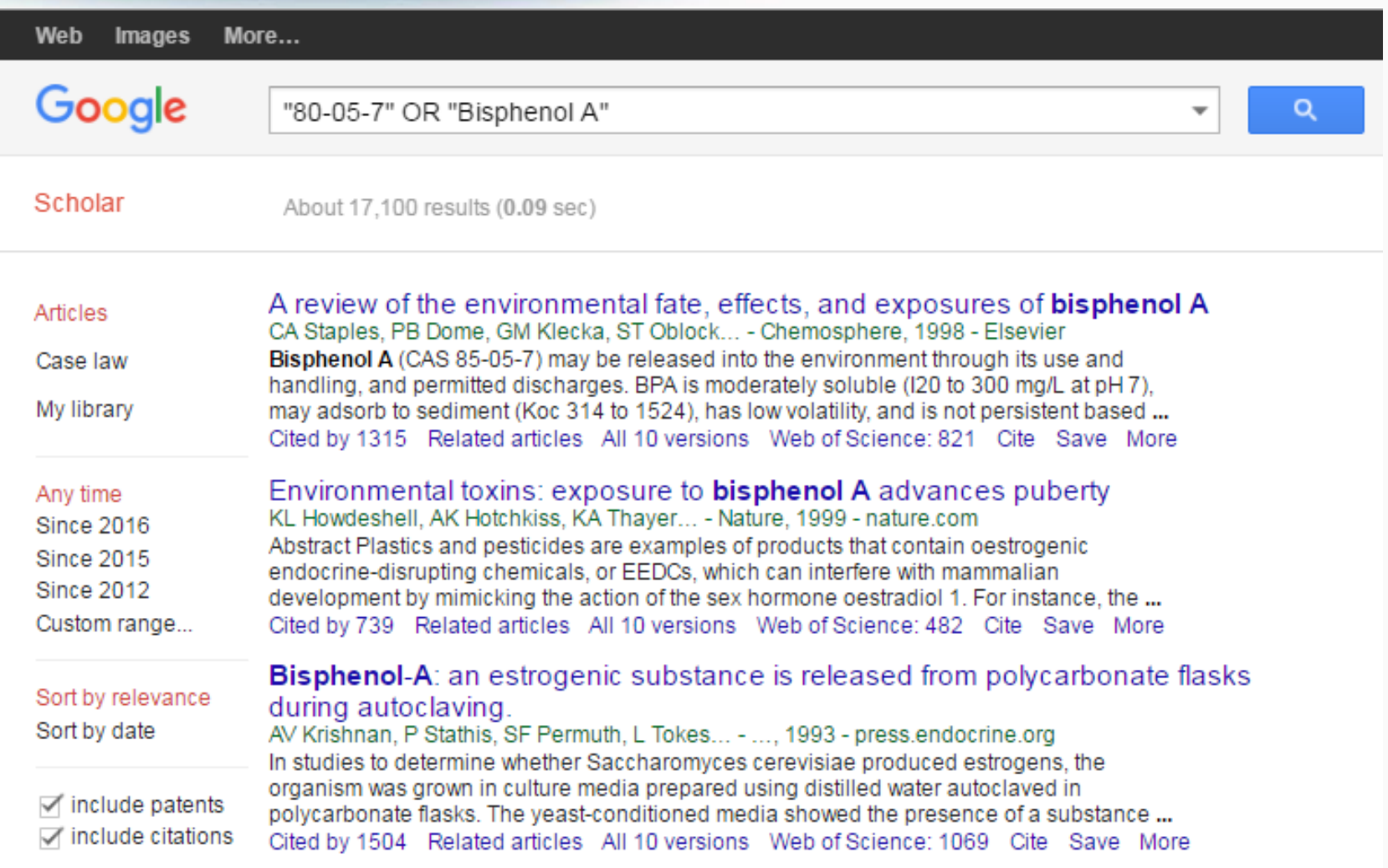

## **Google Chemical Searches Enhanced with Query Terms**

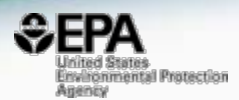

"Mass Spectrometry" AND '80-05-7" OR "Bisphenol A"

Q

... of estrogens, pesticides and **bisphenol A** in natural waters and drinking water treatment plants by solid-phase extraction-liquid chromatography-mass

#### spectrometry

S Rodriguez-Mozaz, MJL de Alda, D Barceló - Journal of Chromatography ..., 2004 - Elsevier A multi-residue analytical method has been developed for the determination of various classes of selected endocrine disruptors. This method allows the simultaneous extraction and quantification of different estrogens (estradiol, estrone, estriol, estradiol-17-... Cited by 344 Related articles All 8 versions Web of Science: 228 Cite Save More

#### ... compounds nonylphenol, nonylphenol ethoxylates, triclosan and **bisphenol** A in wastewater and sewage sludge by gas chromatography-mass spectrometry

G Gatidou, NS Thomaidis, AS Stasinakis... - ... of Chromatography A, 2007 - Elsevier An integrated analytical method for the simultaneous determination of 4-n-nonylphenol (4-n-NP), nonylphenol monoethoxylate (NP1EO), nonylphenol diethoxylate (NP2EO), bisphenol A (BPA) and triclosan (TCS) in wastewater (dissolved and particulate phase) and sewage ... Cited by 266 Related articles All 11 versions Web of Science: 177 Cite Save More

#### Quantitation of **bisphenol A** and **bisphenol A** glucuronide in biological samples by high performance liquid chromatography-tandem mass spectrometry W Völkel, N Bittner, W Dekant - Drug Metabolism and Disposition, 2005 - ASPET

Abstract Bisphenol A (BPA) is a weak estrogen. Pharmacokinetic studies of BPA have demonstrated a rapid and extensive metabolism of BPA to the nonestrogenic BPAmonoglucuronide (BPA-gluc). Some investigators have reported that BPA was found at ... Cited by 183 Related articles All 5 versions Web of Science: 122 Cite Save More

# Non-Targeted Analysis Research

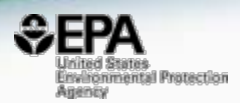

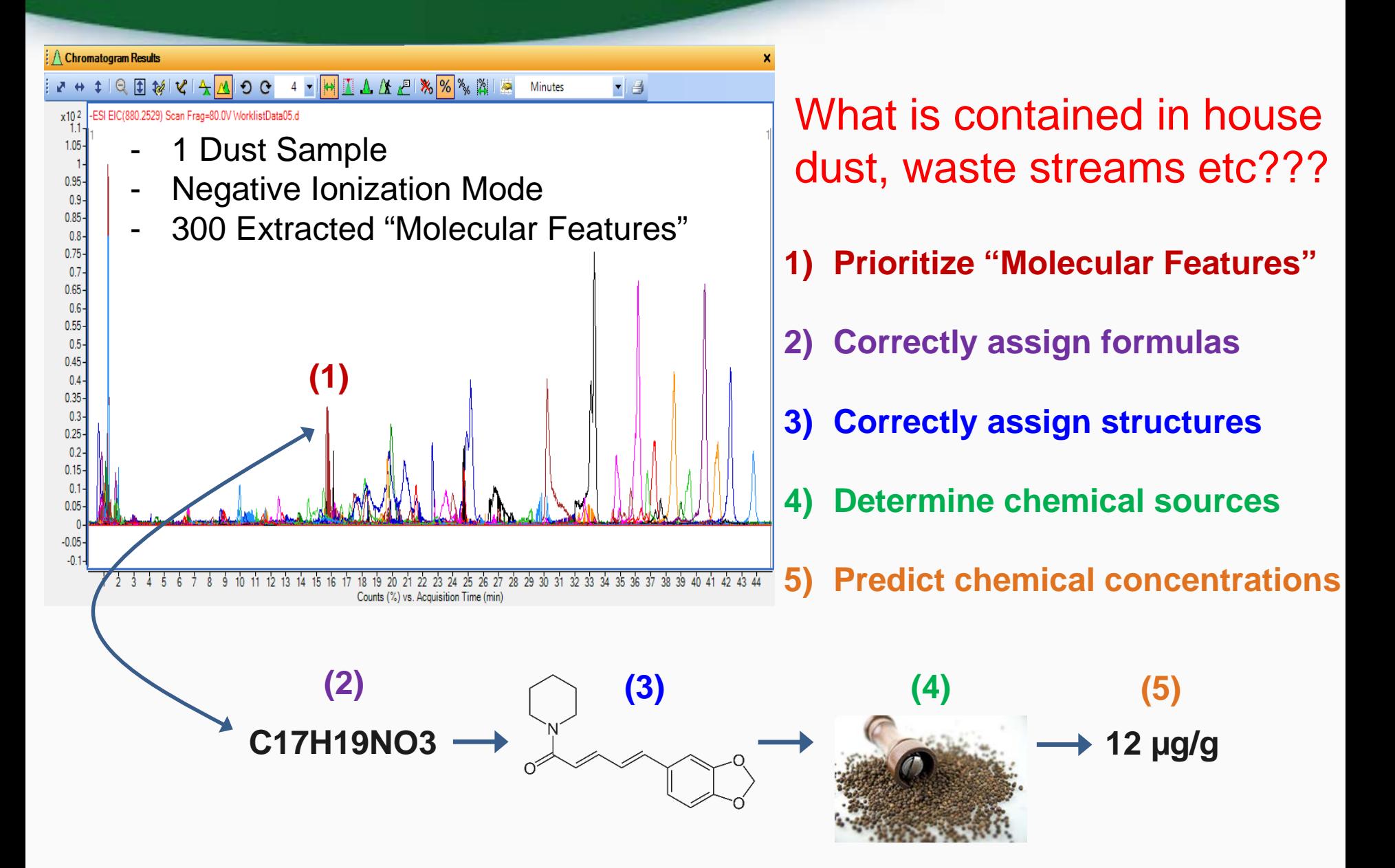

#### **Previous Work with Suspect-Screening**

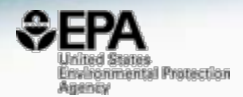

CrossMark

Environment International 88 (2016) 269-280

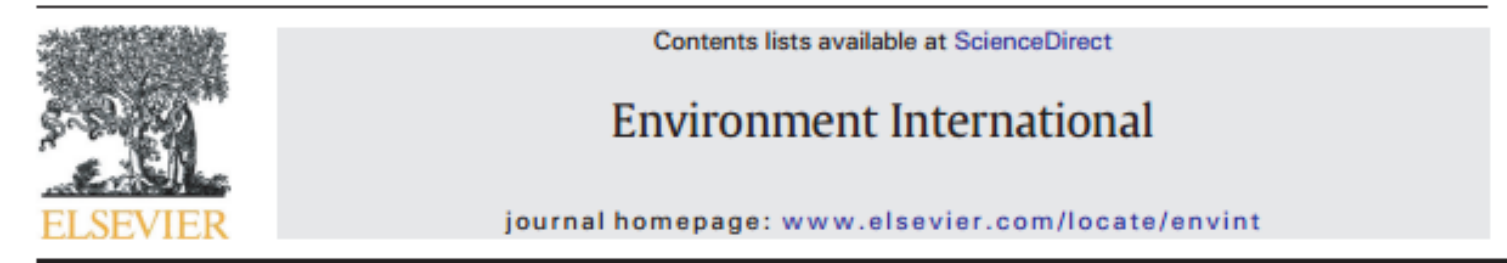

#### Linking high resolution mass spectrometry data with exposure and toxicity forecasts to advance high-throughput environmental monitoring

Julia E. Rager<sup>a</sup>, Mark J. Strynar<sup>b</sup>, Shuang Liang<sup>a</sup>, Rebecca L. McMahen<sup>a</sup>, Ann M. Richard<sup>c</sup>, Christopher M. Grulke<sup>d</sup>, John F. Wambaugh<sup>c</sup>, Kristin K. Isaacs<sup>b</sup>, Richard Judson<sup>c</sup>, Antony J. Williams<sup>c</sup>, Jon R. Sobus<sup>b,\*</sup>

<sup>a</sup> Oak Ridge Institute for Science and Education (ORISE) Participant, 109 T.W. Alexander Drive, Research Triangle Park, NC 27709, United States

<sup>b</sup> U.S. Environmental Protection Agency, Office of Research and Development, National Exposure Research Laboratory, 109 T.W. Alexander Drive, Research Triangle Park, NC 27709, United States

<sup>c</sup> U.S. Environmental Protection Agency, Office of Research and Development, National Center for Computational Toxicology, 109 T.W. Alexander Drive, Research Triangle Park, NC 27709, United **States** 

<sup>d</sup> Lockheed Martin, 109 T.W. Alexander Drive, Research Triangle Park, NC 27709, United States

# The dashboard is being enhanced to support Non-targeted Analysis

# Future Work

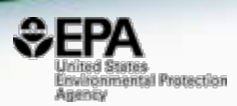

- Presently researching rank-ordering based on other criteria – Pubmed
- Additional links to methods CDC NIOSH
- Links to Mass Spec databases Thermo's mzCloud, Massbank. Metlin etc.
- Consider predicting metabolites and degradants
- Searching based on "MS-ready" structures

# "MS Ready" structures

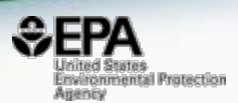

- Many compounds are salts searches should be on the "neutral form"
- Need to search for adducts (+Na, +K, +NH4), decarboxylation, loss of water etc.

# **Conclusions**

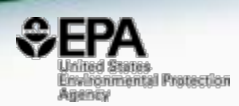

• Dashboard support for MS is focused on NTA research – related to chemical exposure

• Dashboard outperforms ChemSpider for ranking chemicals of environmental concern

• New searches developed with Non-targeted Analysis in mind - new rank-ordering approaches in development

### Acknowledgements

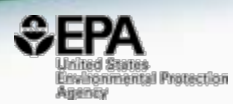

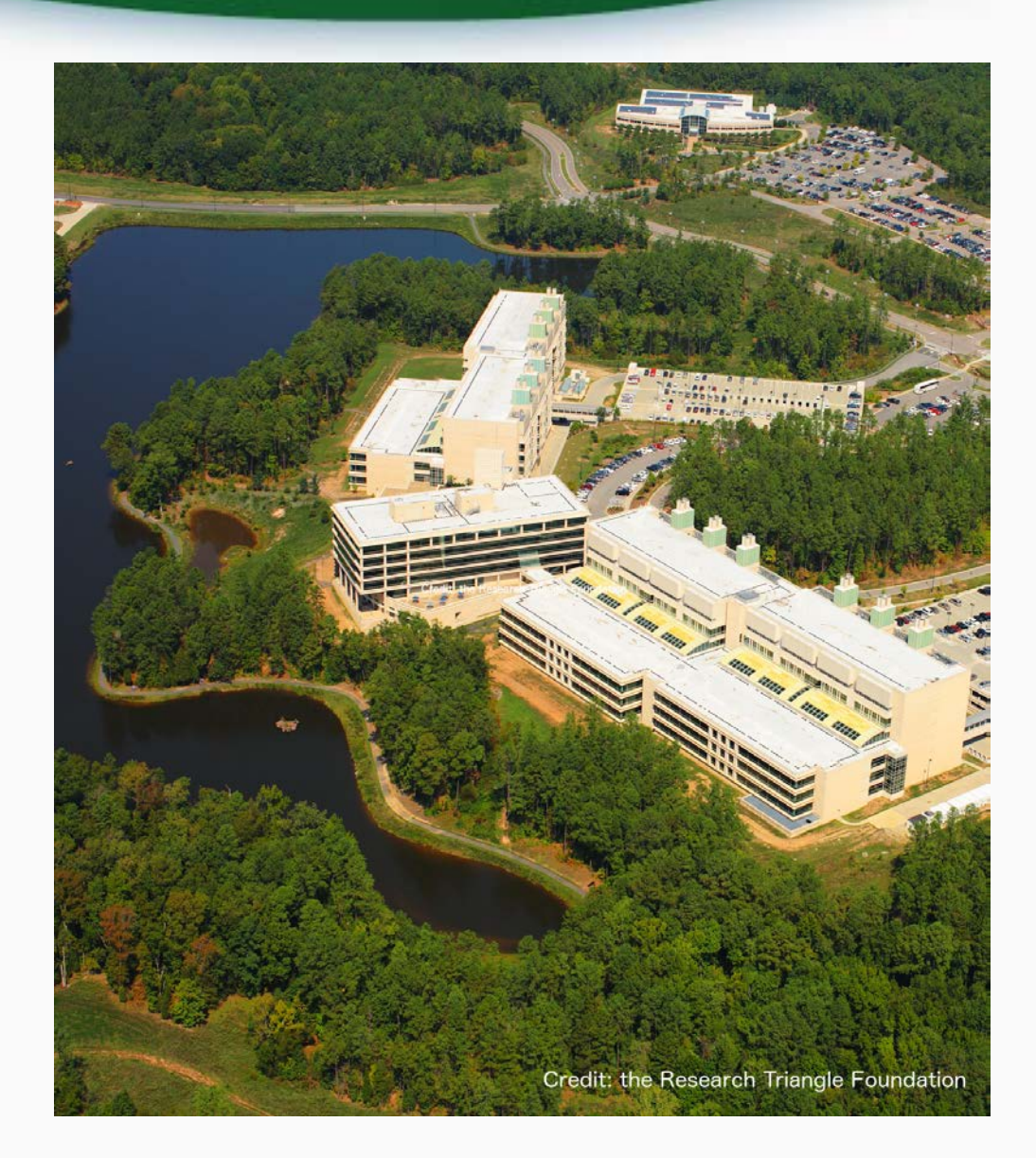

EPA NCCT Chris Grulke Jeff Edwards Ann Richard Jordan Foster Jennifer Smith Andrew McEachran\* Michelle Krzyzanowski

EPA NERL Jon Sobus

\* = ORISE Participant